A Performance Study of an Implementation of the Push-Relabel Maximum Flow Algorithm in Apache Spark's GraphX

> Ryan P. Langewisch Advised by Dinesh P. Mehta

## Background Motivation

● "Big Data" has pushed parallel computing to be more and more necessary.

## Background Motivation

- "Big Data" has pushed parallel computing to be more and more necessary.
- As a result, parallel programming technologies have been developed (e.g. MapReduce)

## Background Motivation

- "Big Data" has pushed parallel computing to be more and more necessary.
- As a result, parallel programming technologies have been developed (e.g. MapReduce)
- Many algorithmic solutions to problems need to be revisited in parallel.

## Apache Spark

• Utilizes the MapReduce paradigm

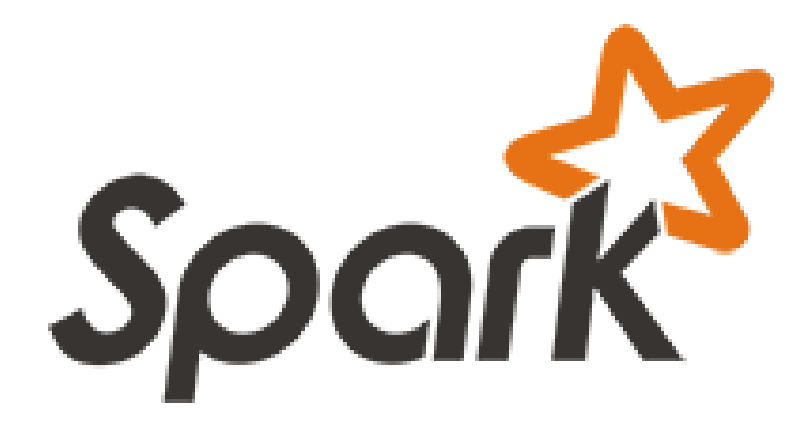

## Apache Spark

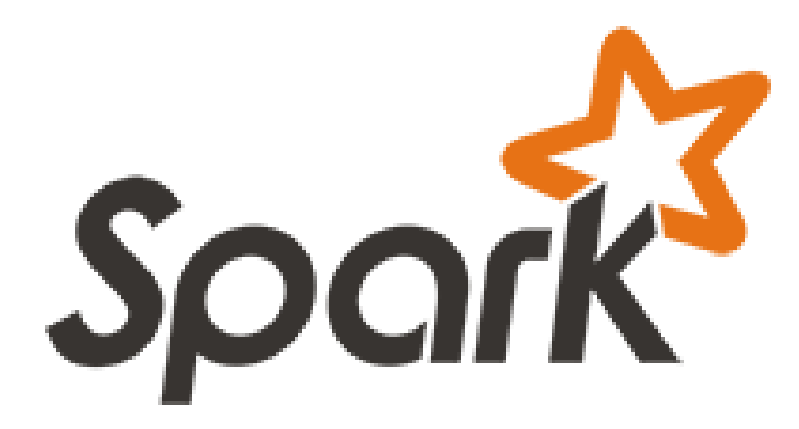

- Utilizes the MapReduce paradigm
- Accessible and open-source

## Apache Spark

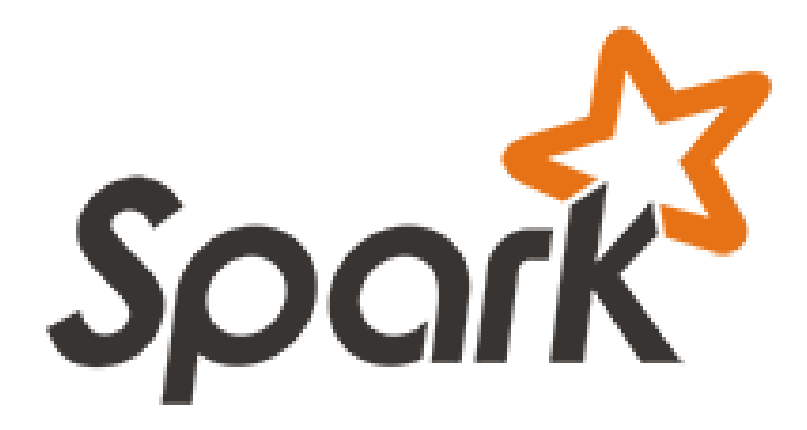

- Utilizes the MapReduce paradigm
- Accessible and open-source

• Built in Scala, based on "Resilient Distributed Datasets", or RDDs

## Resilient Distributed Datasets (RDDs)

• Data partitioning abstraction

## Resilient Distributed Datasets (RDDs)

- Data partitioning abstraction
- Achieves fault-tolerance through lineage

## Resilient Distributed Datasets (RDDs)

- Data partitioning abstraction
- Achieves fault-tolerance through lineage
- Allows caching of data between parallel operations

## GraphX

• Spark's API for graphs and graph-parallel computation.

## GraphX

- Spark's API for graphs and graph-parallel computation.
- Allows for data to be viewed as both a graph and a collection simultaneously.

## GraphX

- Spark's API for graphs and graph-parallel computation.
- Allows for data to be viewed as both a graph and a collection simultaneously.

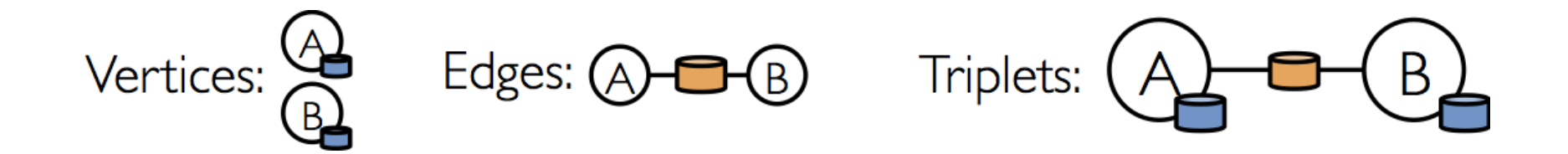

# Simple GraphX Example

• What if we wanted to find the oldest follower of each person in the graph?

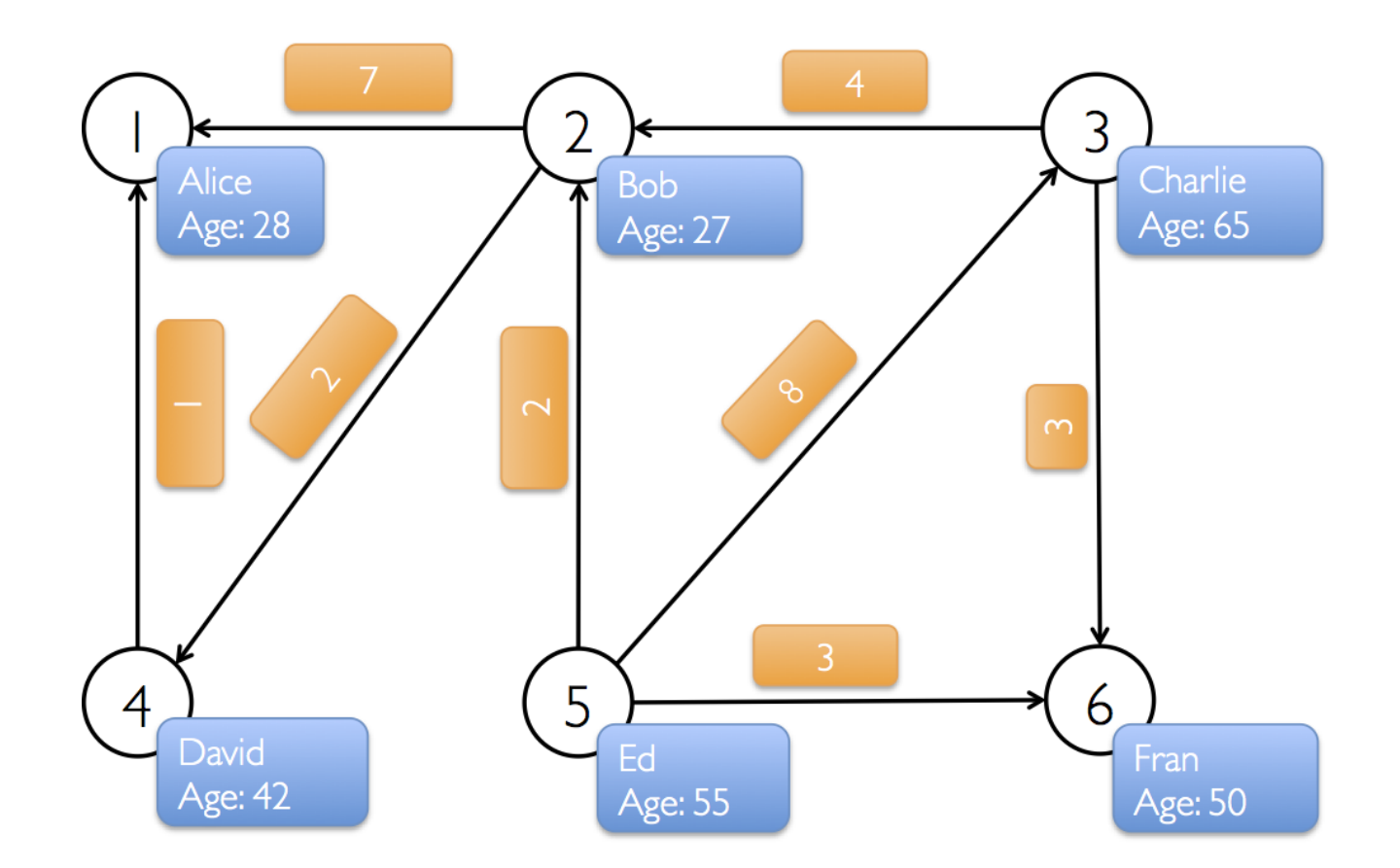

Image Source: http://ampcamp.berkeley.edu/big-data-mini-course/graph-analytics-with-graphx.html

## Simple GraphX Example

// Find the oldest follower for each user

val oldestFollower: VertexRDD[(String, Int)] =

userGraph.aggregateMessages[(String, Int)](

#### // Map Function

edge => edge.sentToDst((edge.srcAttr.name, edge.srcAttr.age)),

```
 // Reduce Function
(a, b) \Rightarrow if (a. 2 > b. 2) a else b )
```
## Maximum-Flow Problem

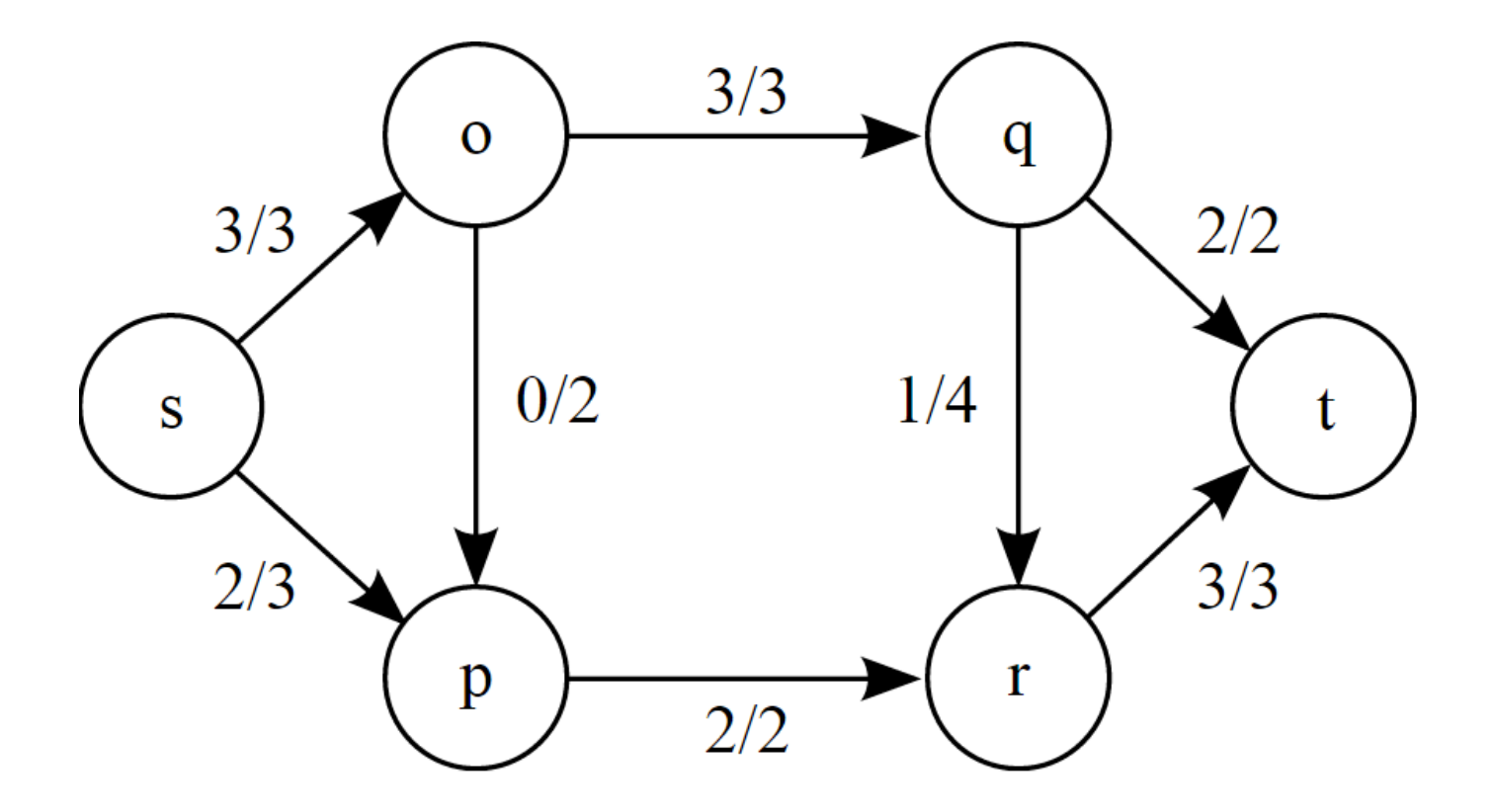

**What is the maximum flow that can be pushed from the source vertex to the sink vertex?**

## Push-Relabel Algorithm

• Solution that is more inherently parallelizable than alternatives such as Ford-Fulkerson

## Push-Relabel Algorithm

- Solution that is more inherently parallelizable than alternatives such as Ford-Fulkerson
- Utilizes the concept of "preflow"

## Push-Relabel Algorithm

- Solution that is more inherently parallelizable than alternatives such as Ford-Fulkerson
- Utilizes the concept of "preflow"
- Labeling mechanism monitors which vertices are eligible to push excess flow

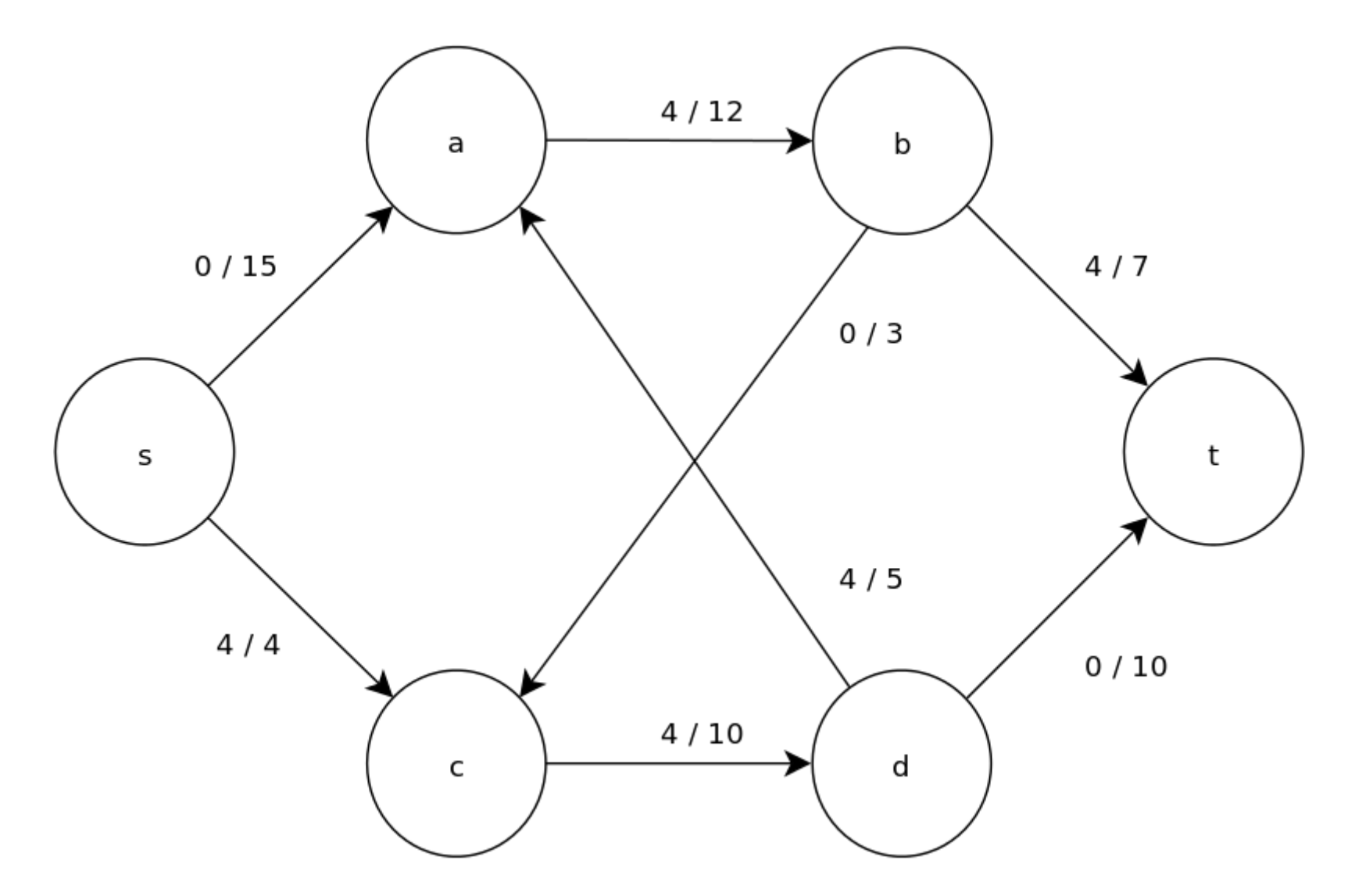

Source: http://en.wikipedia.org/wiki/Push%E2%80%93relabel\_maximum\_flow\_algorithm

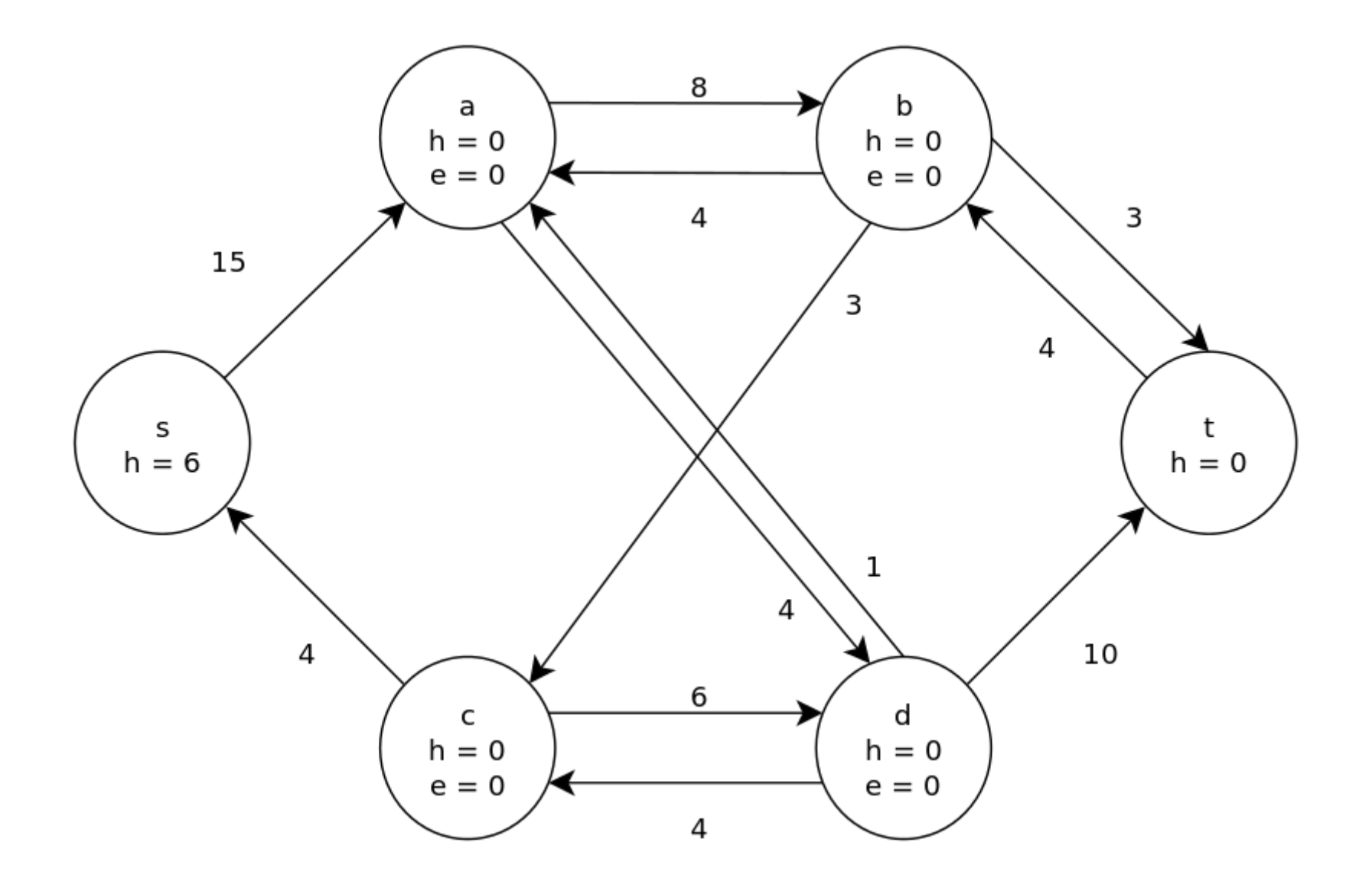

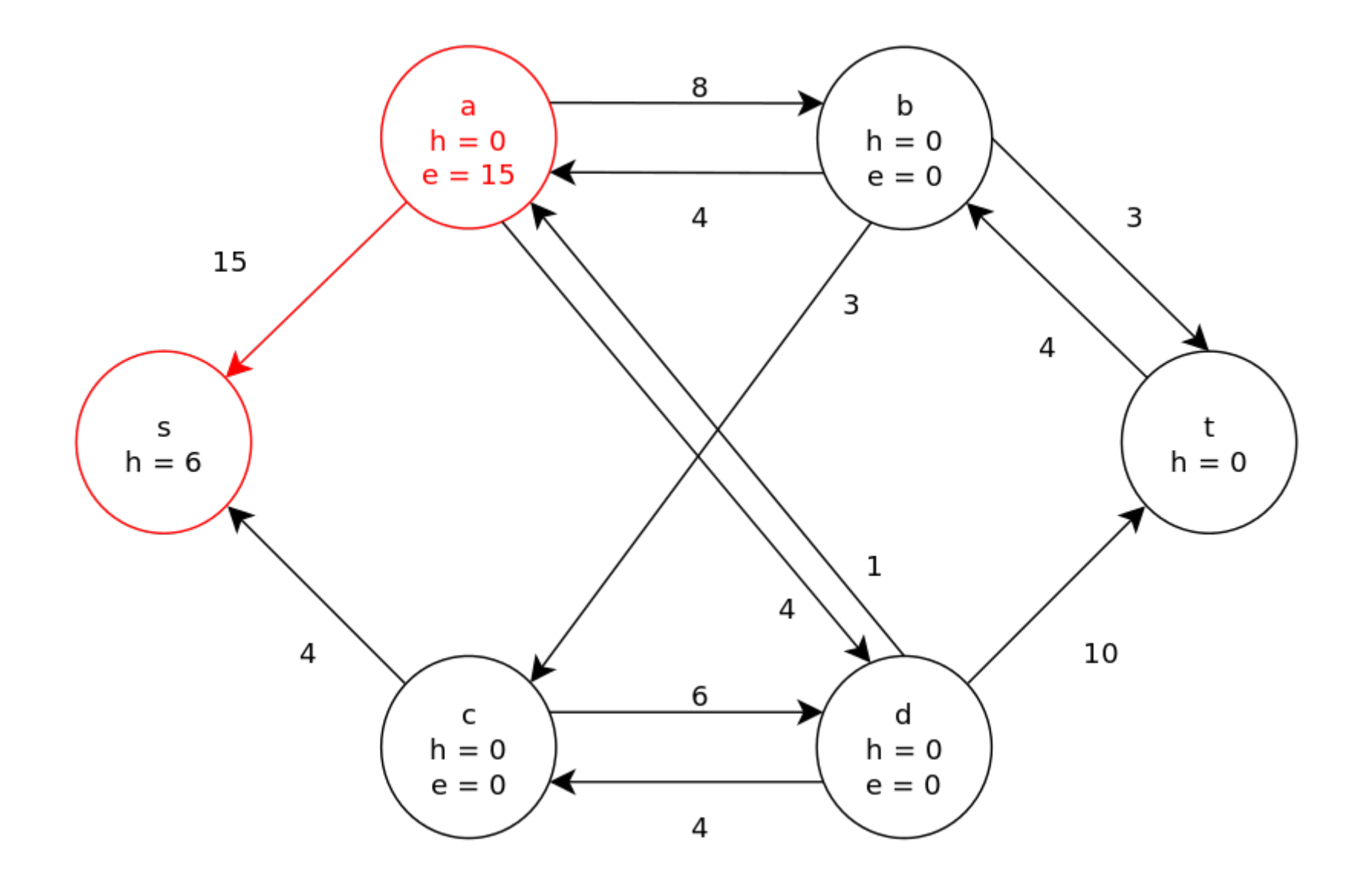

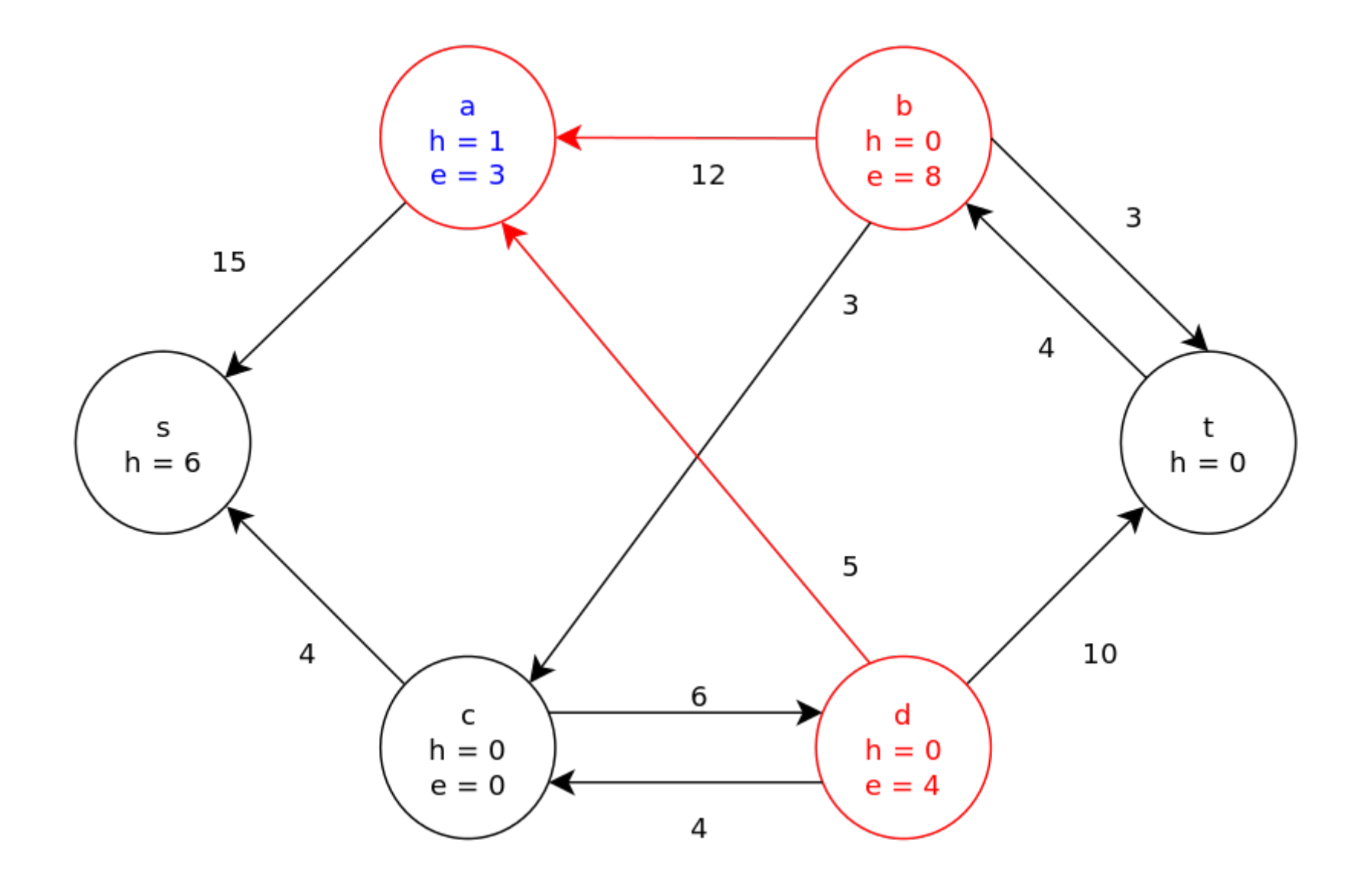

## Project Goal

#### **"Implement a solution to the maximum-flow problem in GraphX, targeting the Push-Relabel algorithm as our approach."**

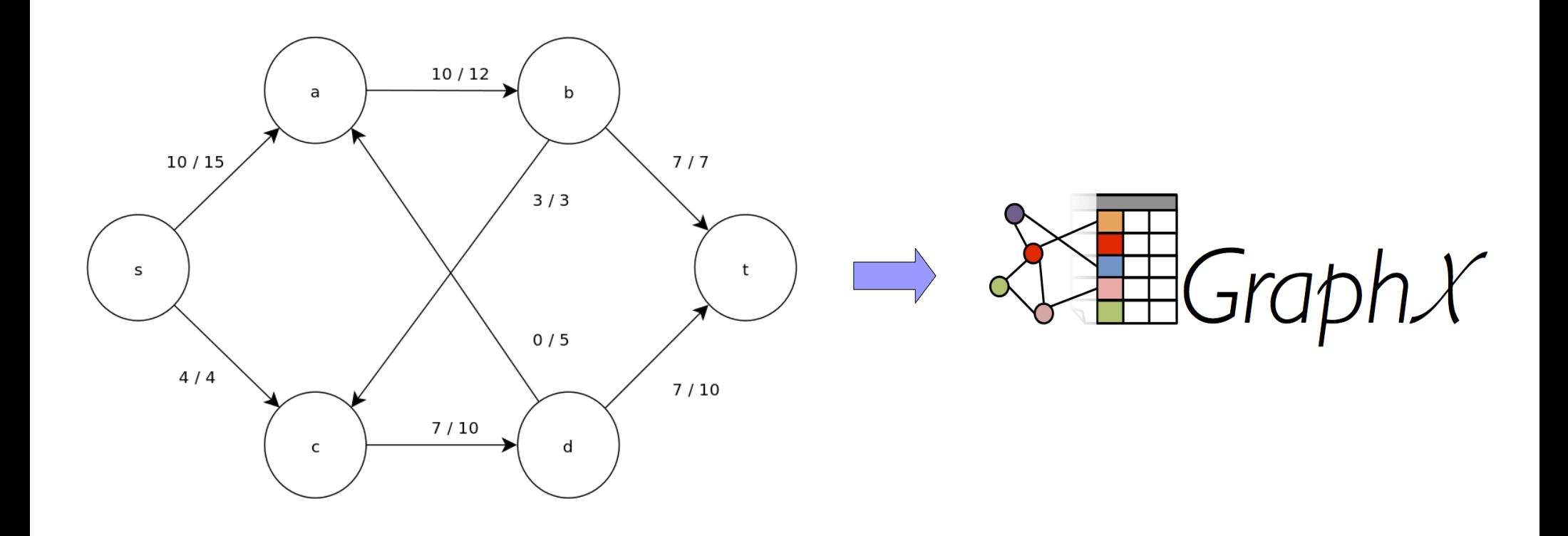

• GraphX provides a Pregel operator recommended for iterative algorithms

- GraphX provides a Pregel operator recommended for iterative algorithms
- Requires 3 user-define functions:

- GraphX provides a Pregel operator recommended for iterative algorithms
- Requires 3 user-define functions:
	- "Send Message" function

- GraphX provides a Pregel operator recommended for iterative algorithms
- Requires 3 user-define functions:
	- "Send Message" function
	- "Merge Message" function

- GraphX provides a Pregel operator recommended for iterative algorithms
- Requires 3 user-define functions:
	- "Send Message" function
	- "Merge Message" function
	- "Vertex Program" function

- Basic Approach
	- Use the **Send Message** step to find possible pushes or relabels in the graph.

- Basic Approach
	- Use the **Send Message** step to find possible pushes or relabels in the graph.
	- Use the **Merge Message** step to choose which operations will be executed based on excess.

- Basic Approach
	- Use the **Send Message** step to find possible pushes or relabels in the graph.
	- Use the **Merge Message** step to choose which operations will be executed based on excess.
	- Use the **Vertex Program** step to update the values of the graph.

• Ran into problems with updating both the source and destination of a push.

• Ran into problems with updating both the source and destination of a push.

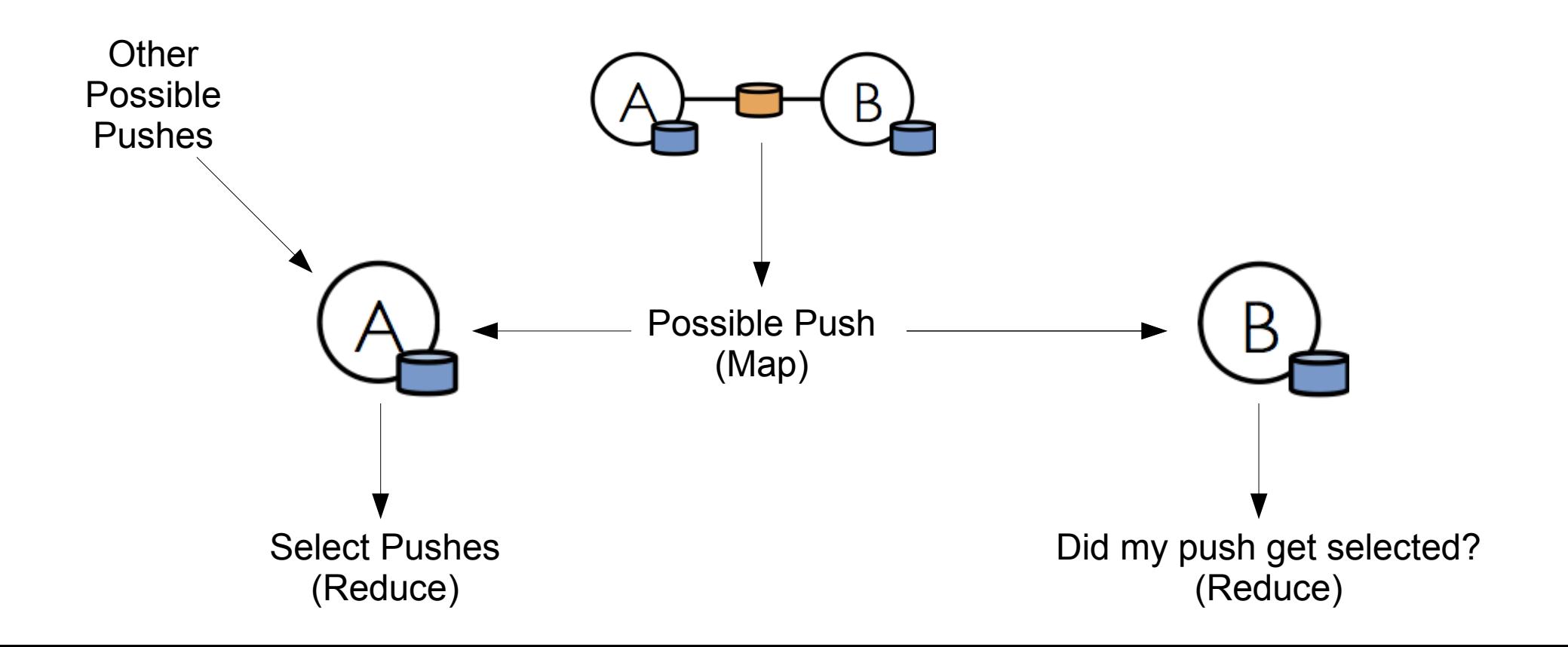

## New Approach Visualization

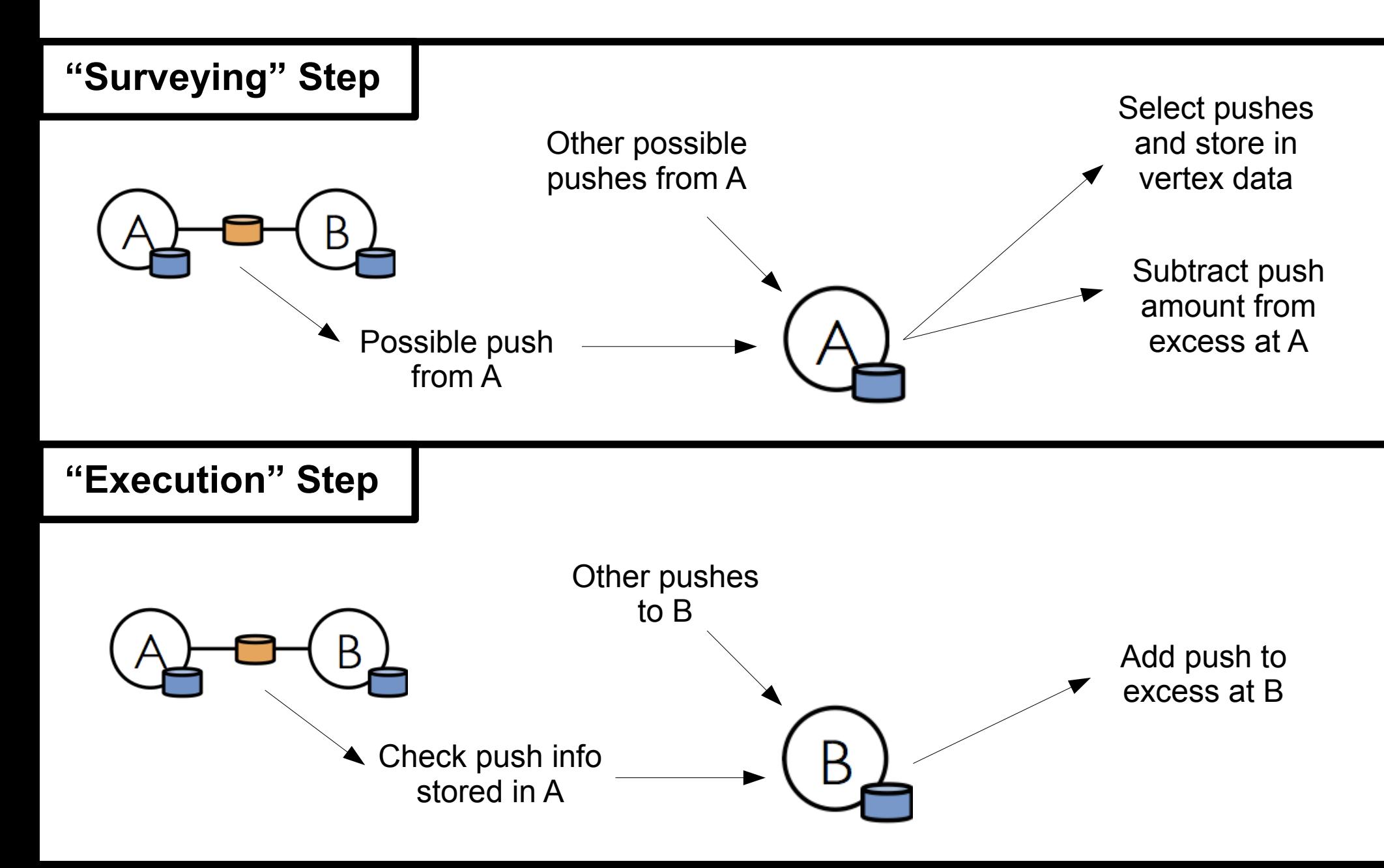

# Handling Relabeling

• Relabel information also needs to be included in the messages.
## Handling Relabeling

- Relabel information also needs to be included in the messages.
- While mapping, find the lowest neighboring height label.

## Relabeling Visualization

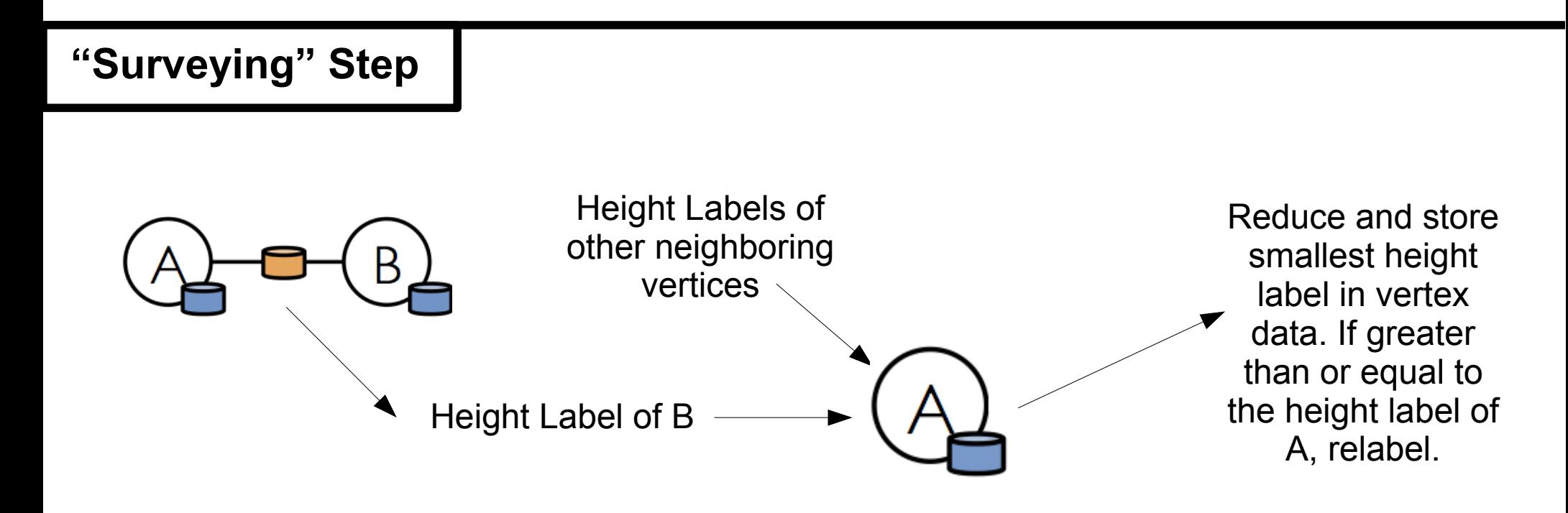

**"Execution" Step**

No actions, relabeling is already complete.

#### Simple Example

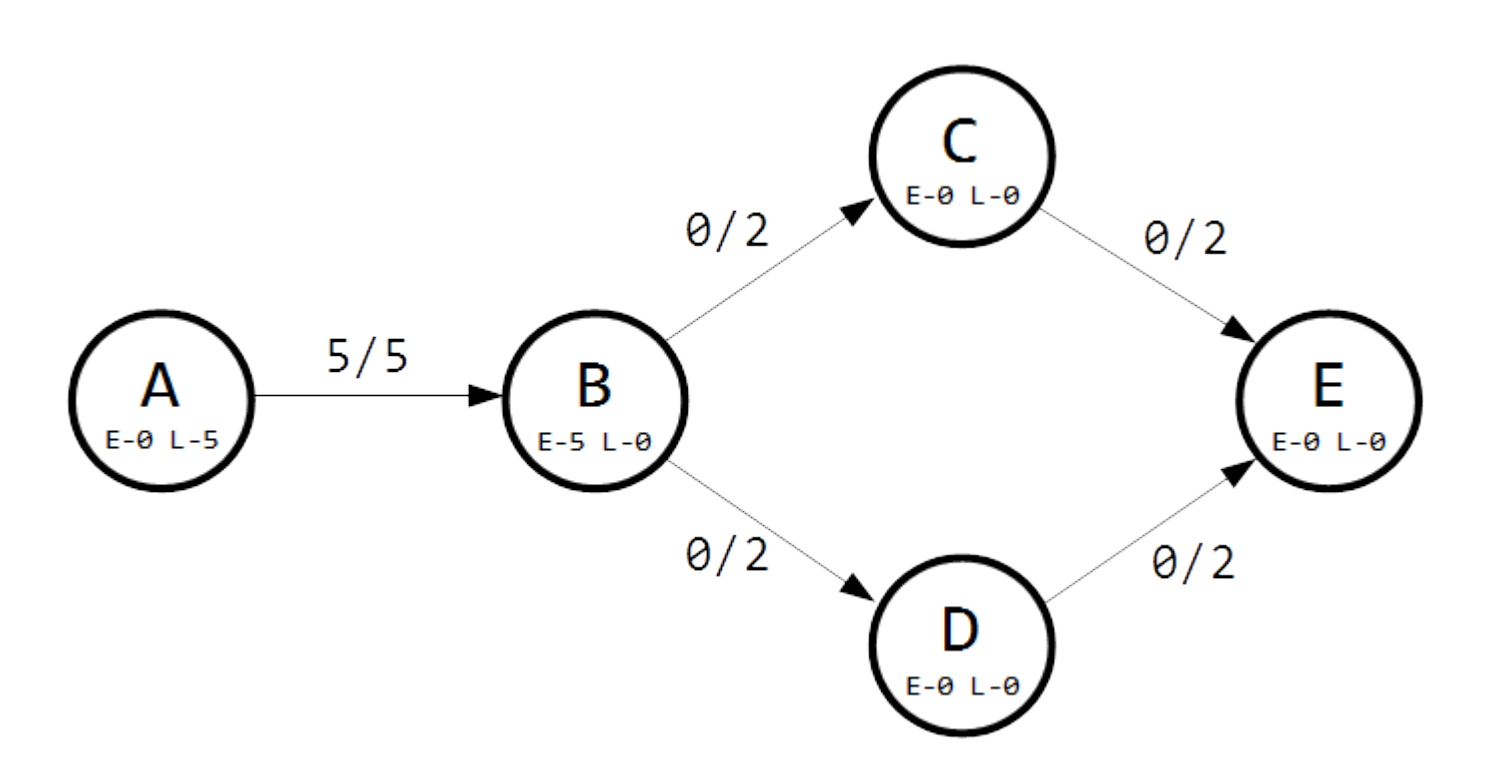

#### Simple Example: Iteration 1 - "Surveying"

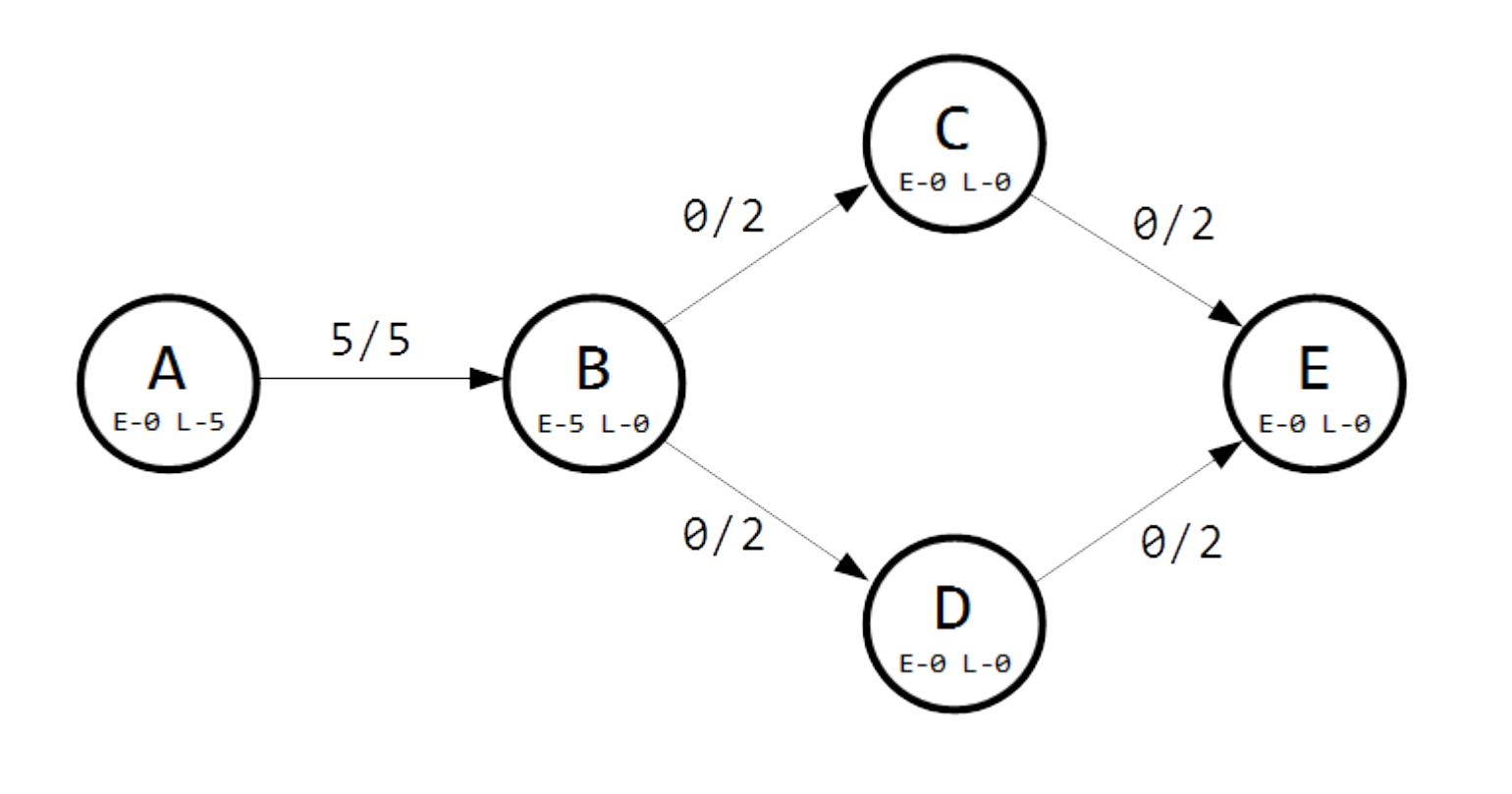

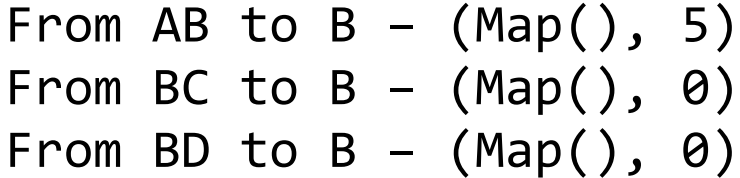

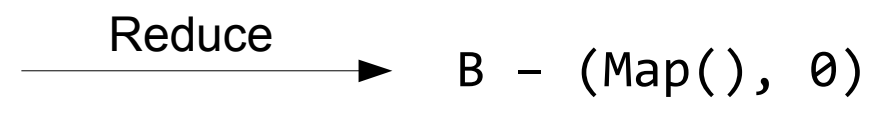

#### Simple Example: Iteration 1- "Surveying"

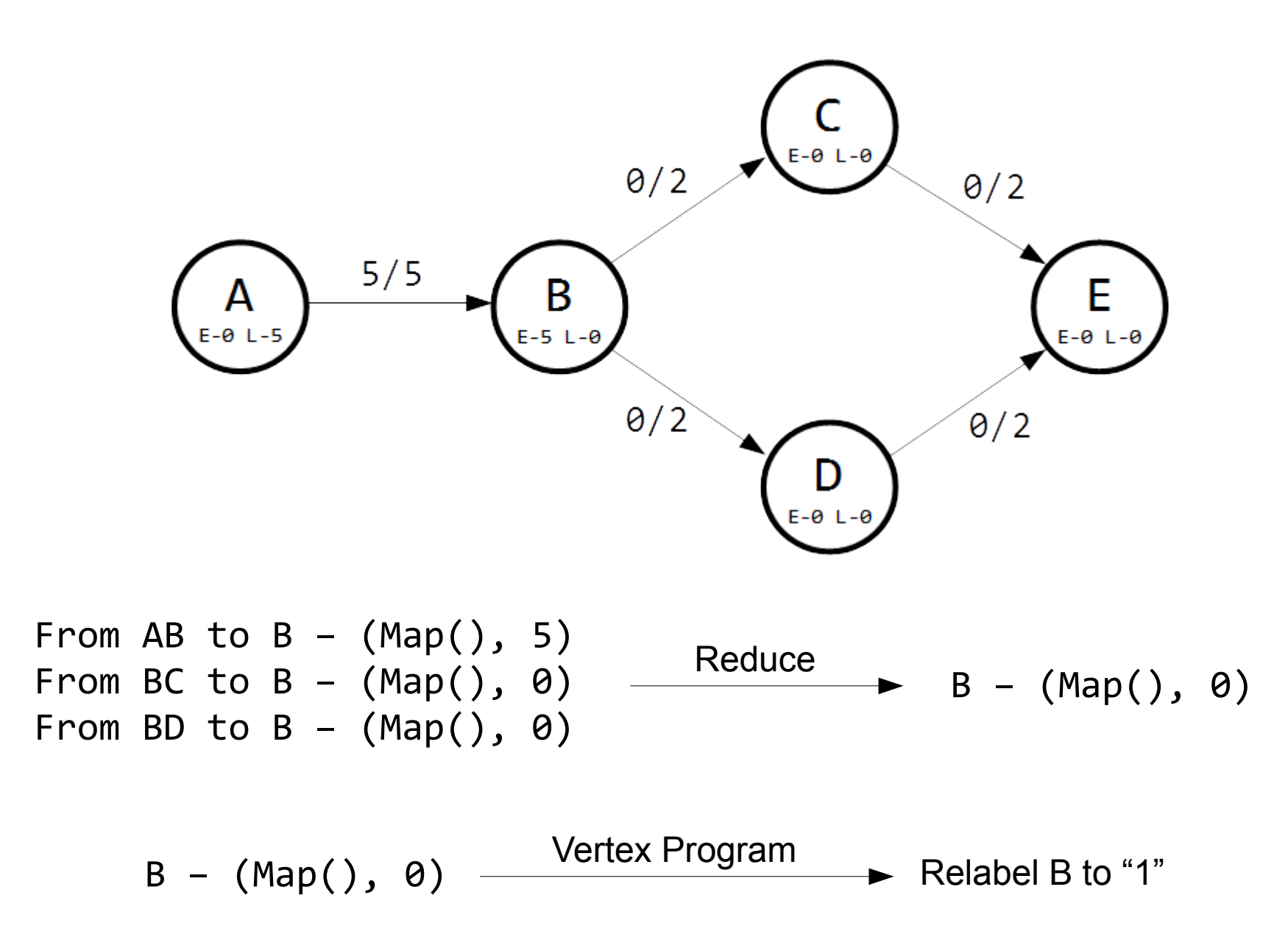

#### Simple Example: Iteration 1- "Execution"

No Possible Pushes, all vertices and edges are mapped to their original values.

Resulting Graph:

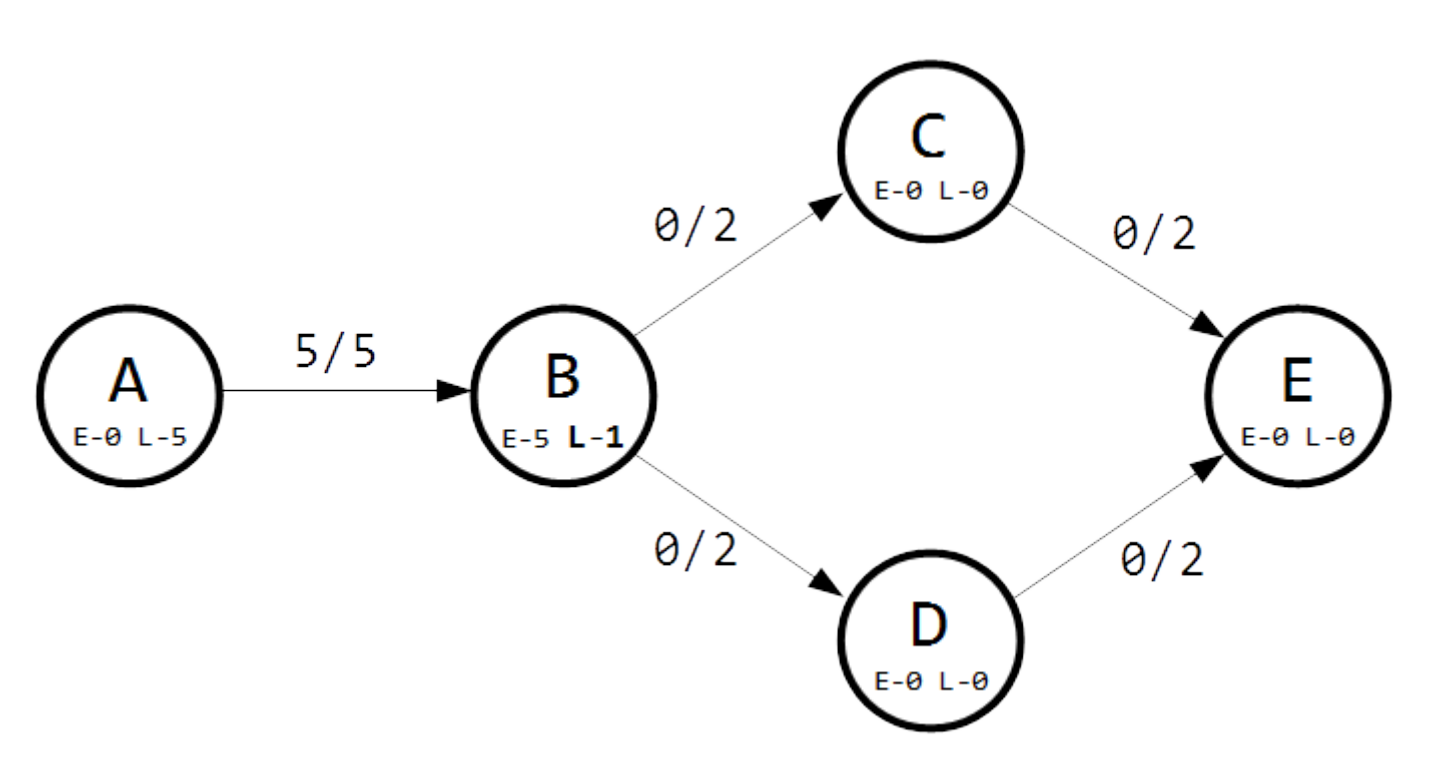

#### Simple Example: Iteration 2 - "Surveying"

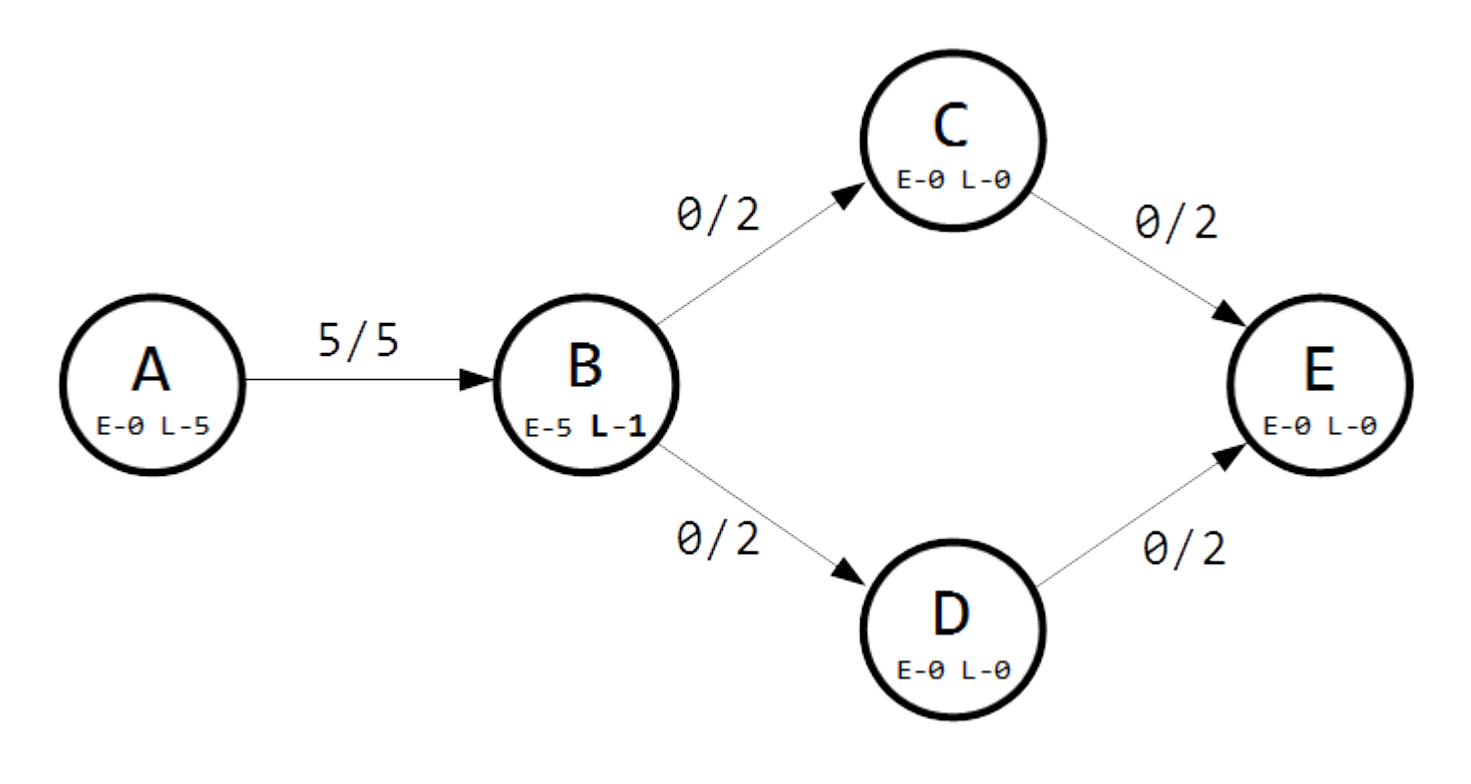

From AB to B -  $(Map(), 5)$ From BC to B - (Map((3L, true)  $\rightarrow$  2), 0) From BD to B - (Map((4L, true)  $\rightarrow$  2), 0)

#### Simple Example: Iteration 2 - "Surveying"

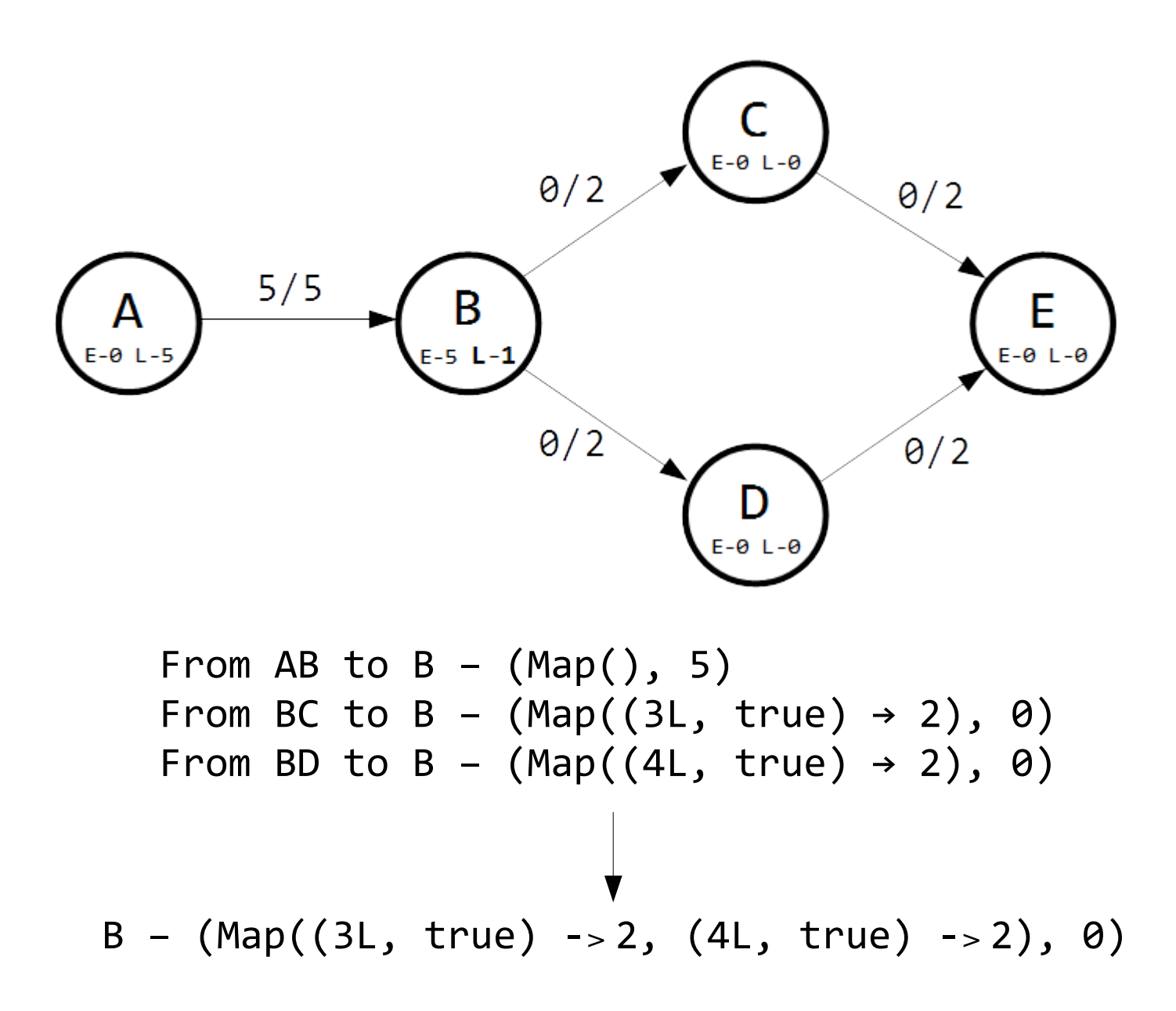

$$
B - (Map((3L, true) -2, (4L, true) -2), 0)
$$
  
Push 1  
Push 2

Loop over possible pushes

Push 1 (Excess at B = 5):  $\longrightarrow$  5 >= 2, select push and subtract excess.

Push 2 (Excess at B = 3):  $\longrightarrow$  3>= 2, select push and subtract excess.

Data stored at Vertex B: **(1, 1, Map((3L, true) -> 2, (4L, true) -> 2))**

#### Simple Example: Iteration 2 - "Execution"

Vertex Data at B: **(1, 1, Map((3L, true) -> 2, (4L, true) -> 2))**

Update Edges  $\longrightarrow$  BC increases its flow by 2 BD increases its flow by 2

Update Vertices  $\longrightarrow$  C updates its excess by 2 D updates its excess by 2

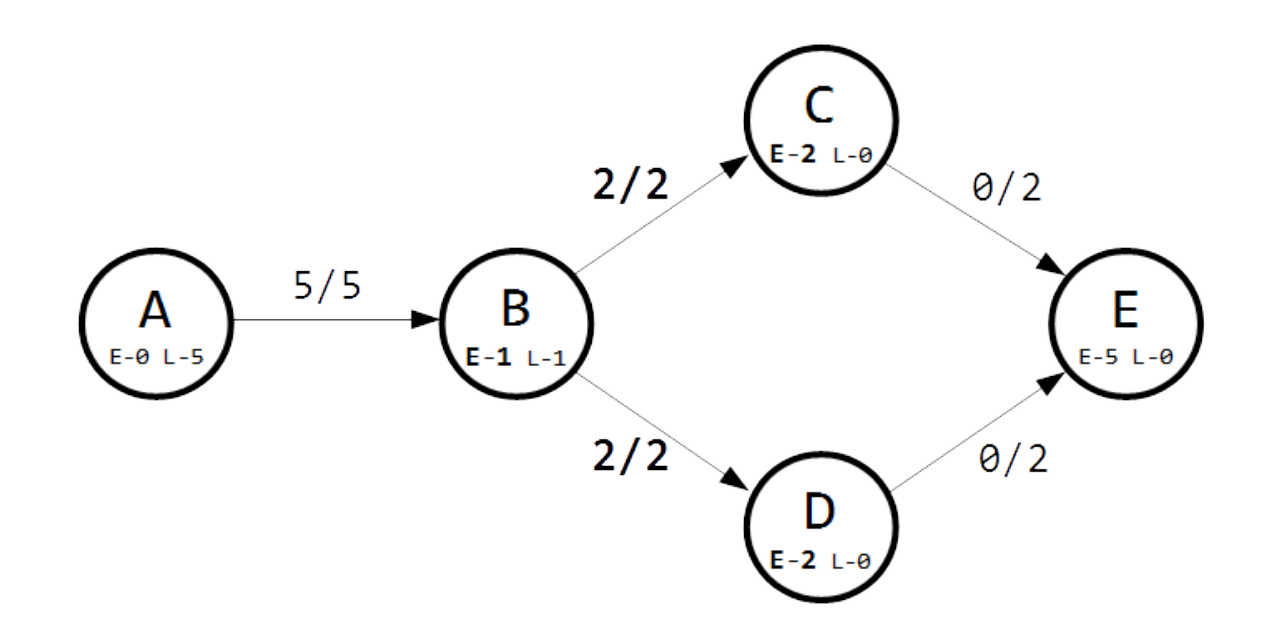

#### Simple Example: Iteration 3 - "Surveying"

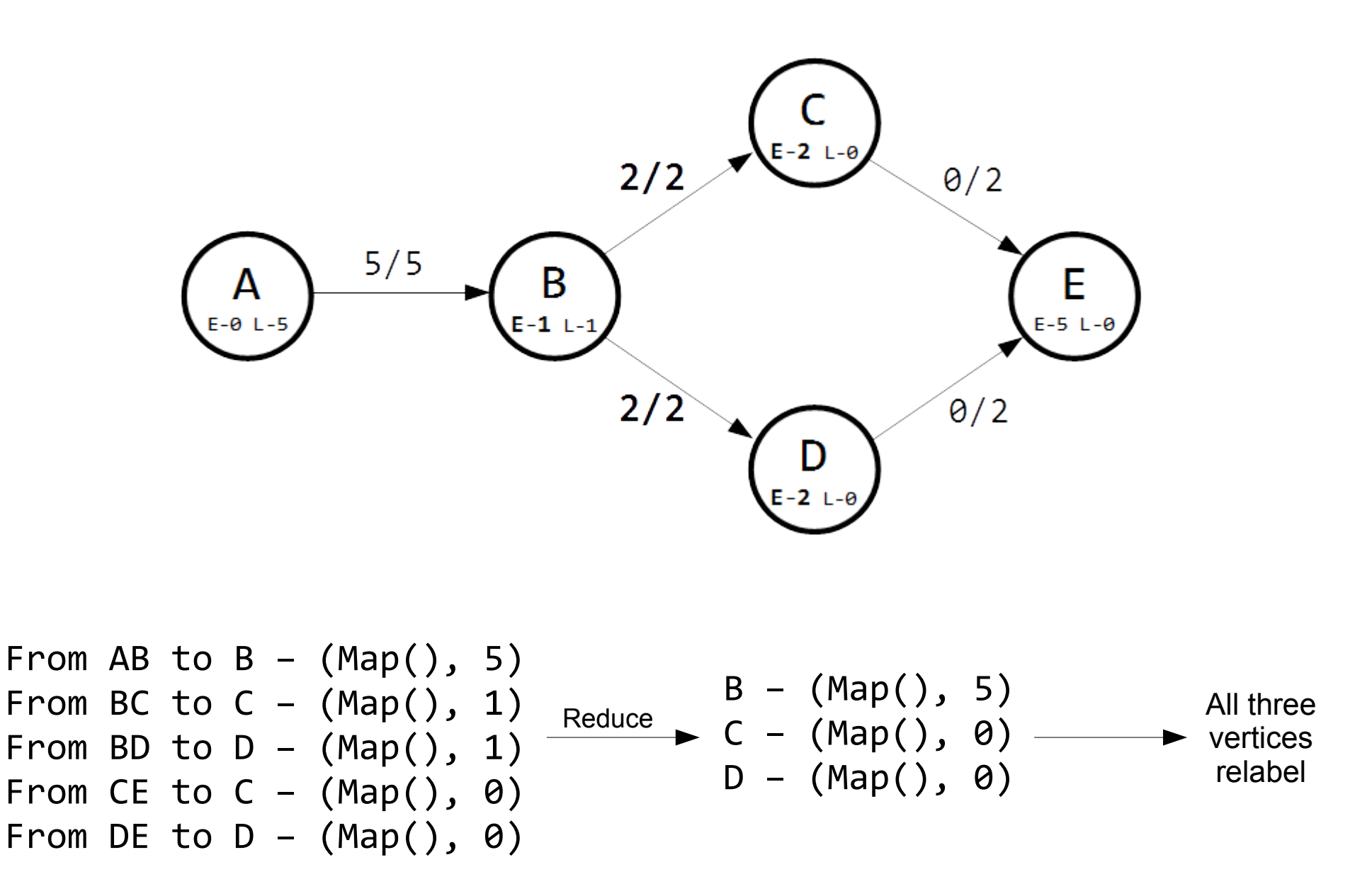

#### Simple Example: Iteration 3 - "Execution"

No Possible Pushes, all vertices and edges are mapped to their original values.

Resulting Graph:

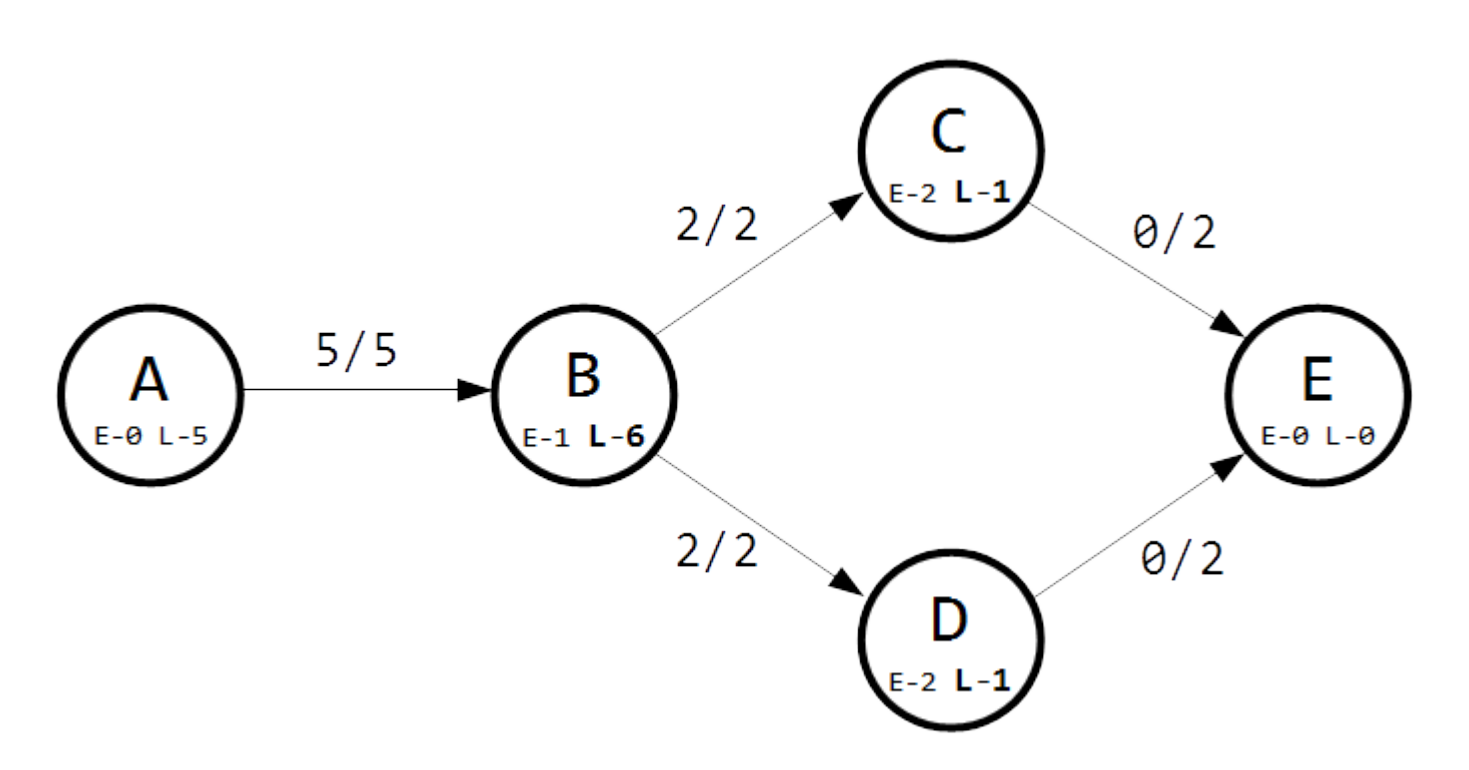

#### Simple Example: Iteration 4 - "Surveying"

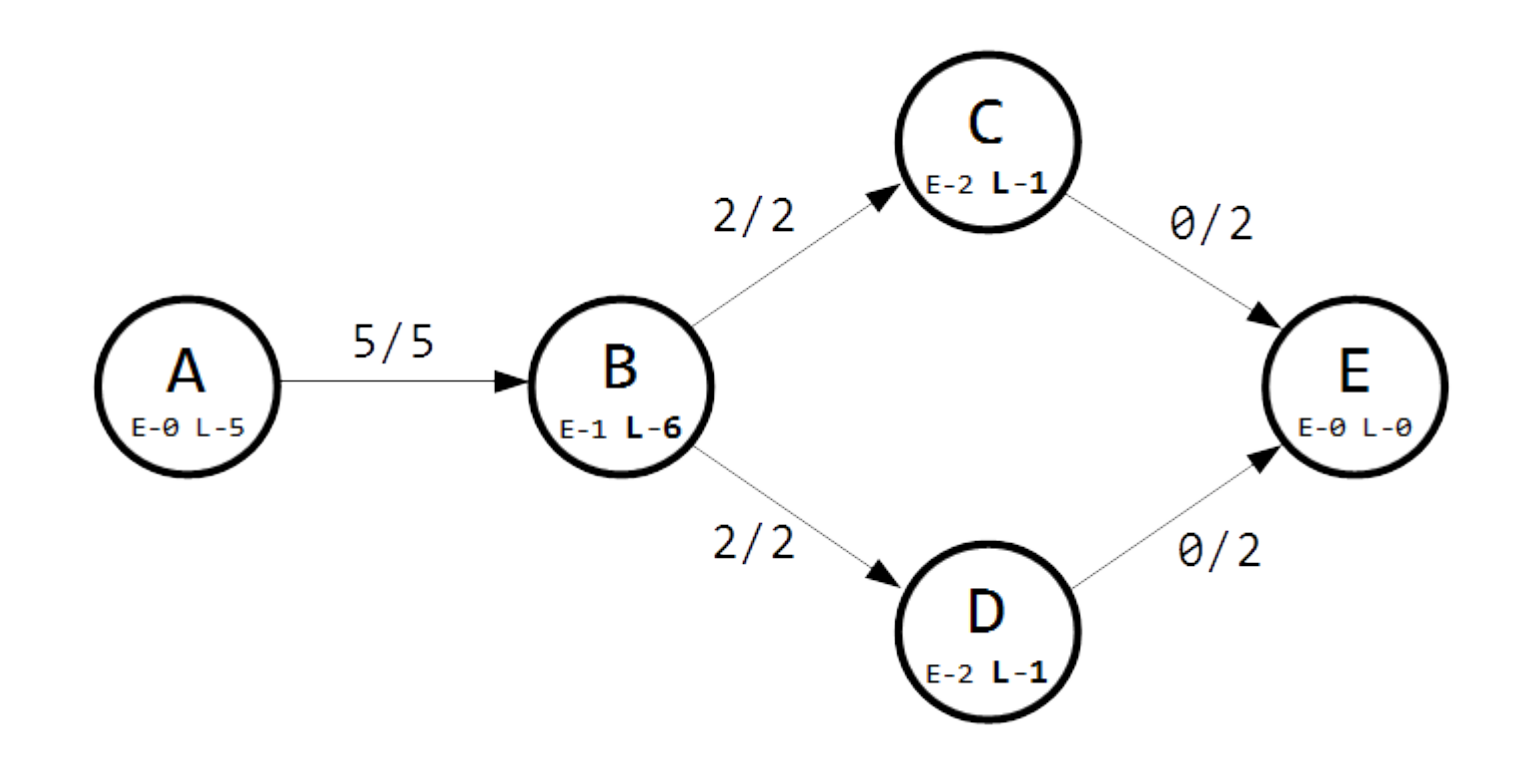

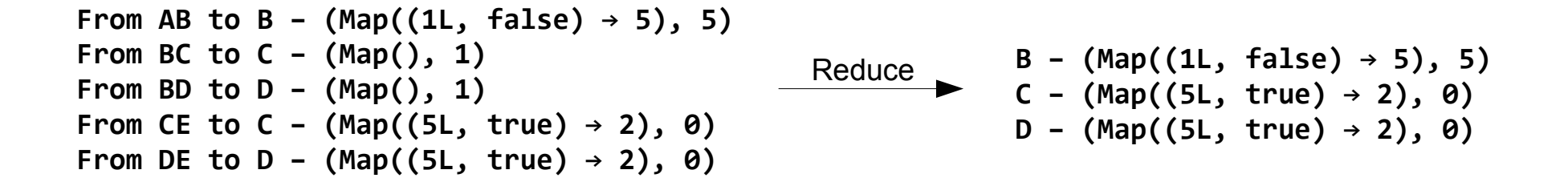

#### Messages Stored Vertex Data

B – (Map((1L, false)  $\rightarrow$  5), 5) Excess of 1

 $(0, 6, Map((1L, false) \rightarrow 1))$ 

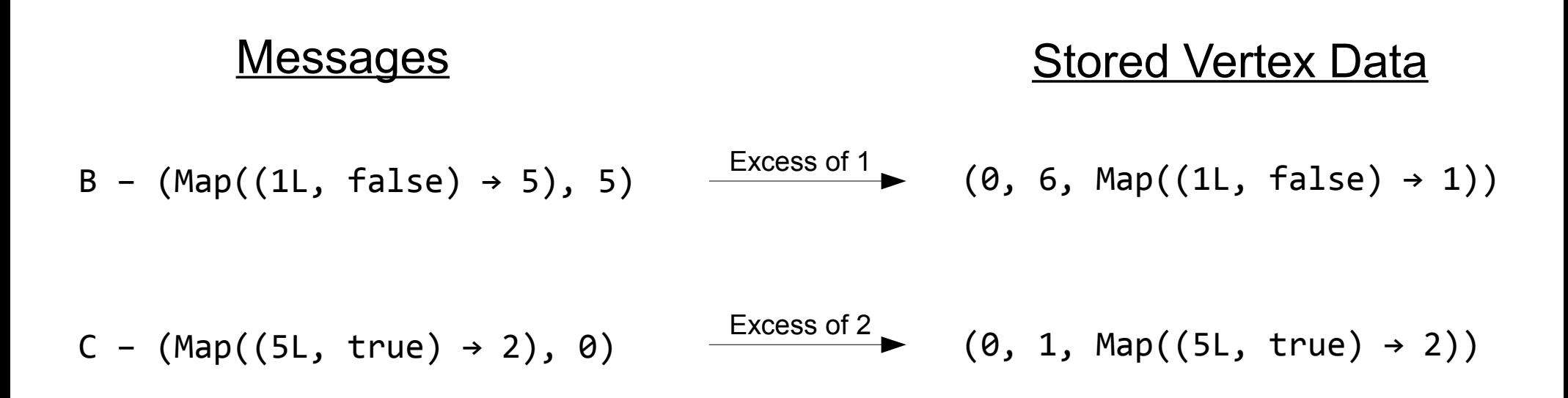

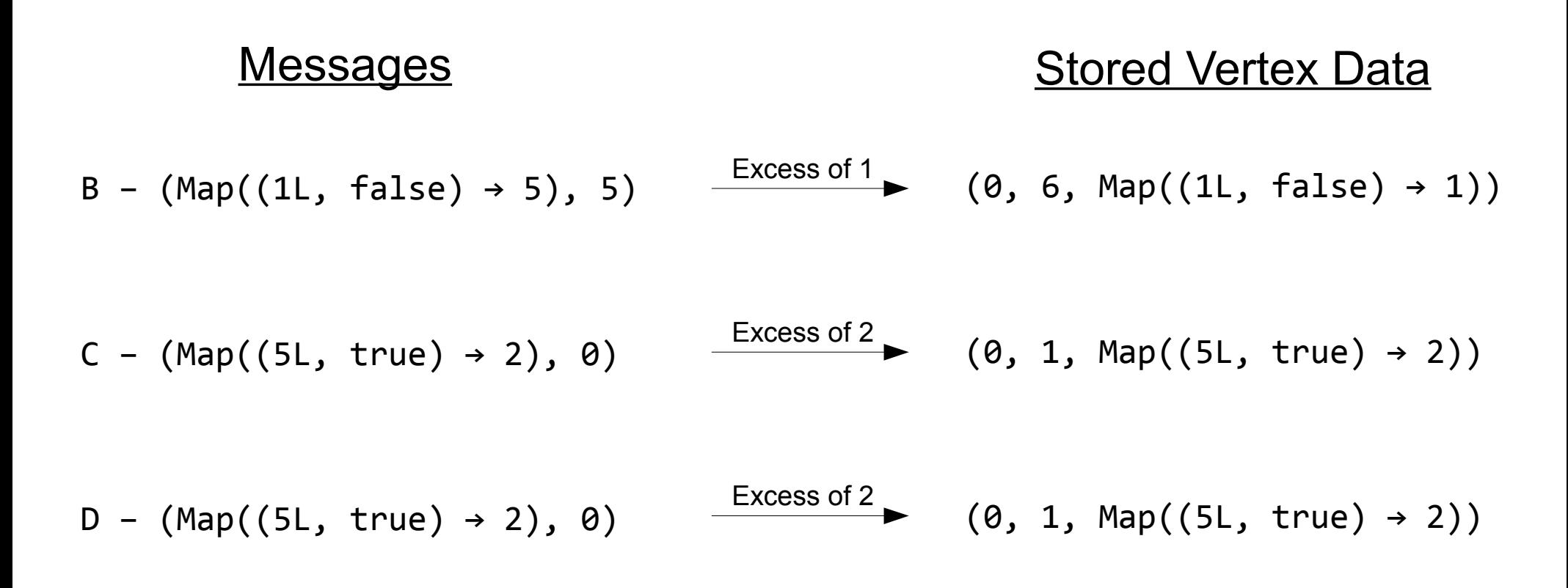

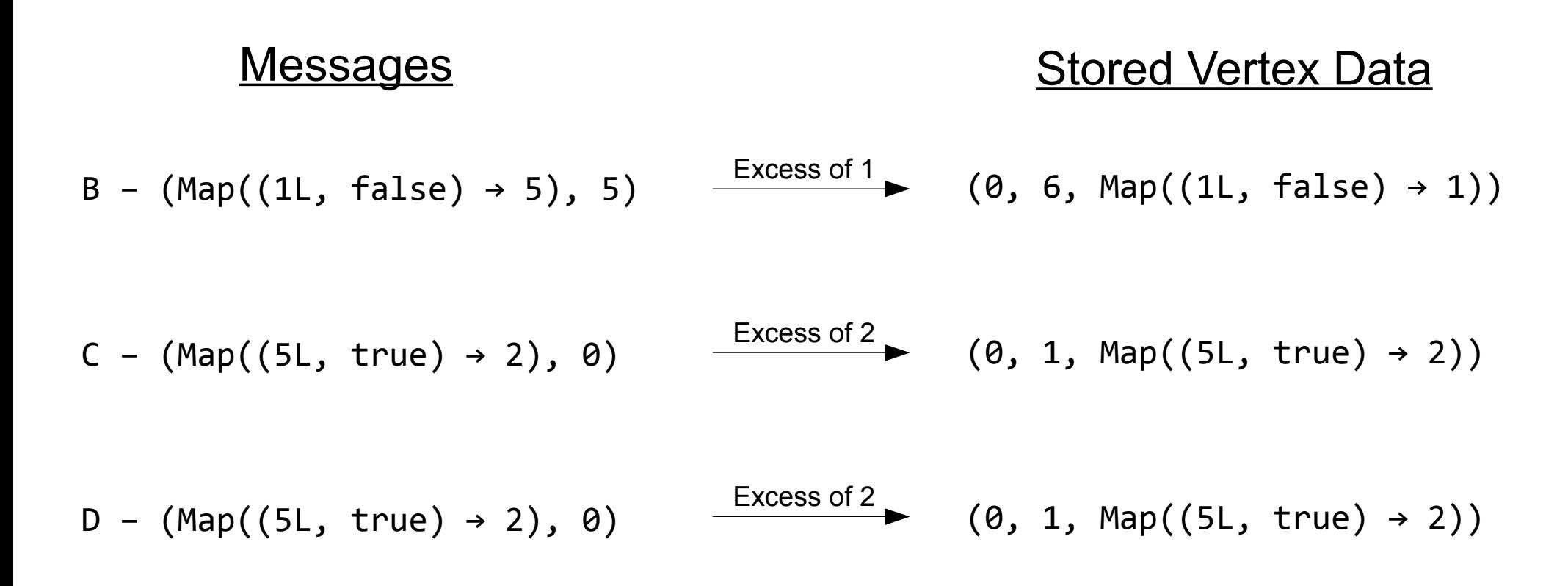

Pushed flow is subtracted from the excess at vertices B, C, and D

#### Simple Example: Iteration 4 - "Execution"

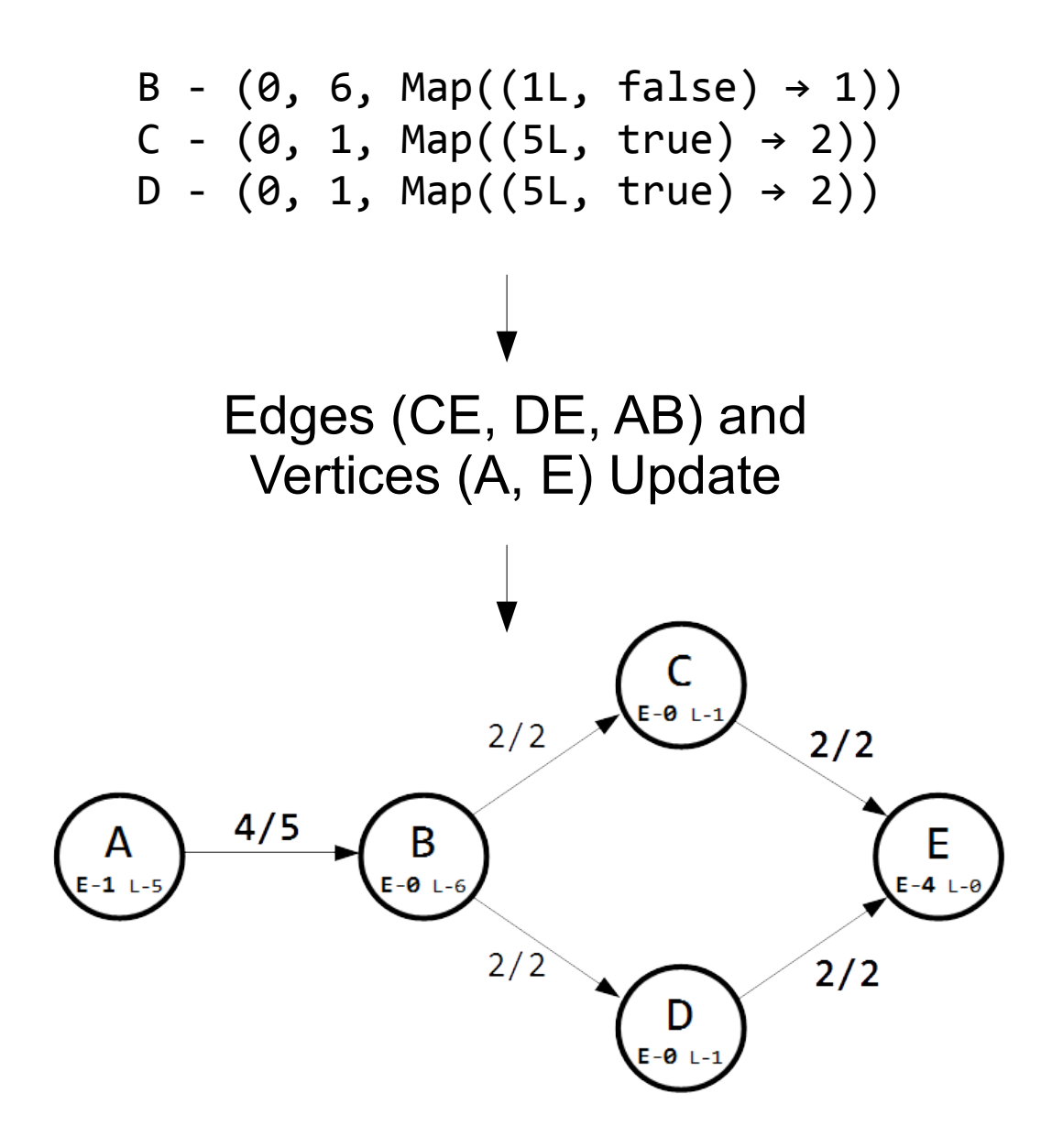

#### Simple Example: Iteration 5

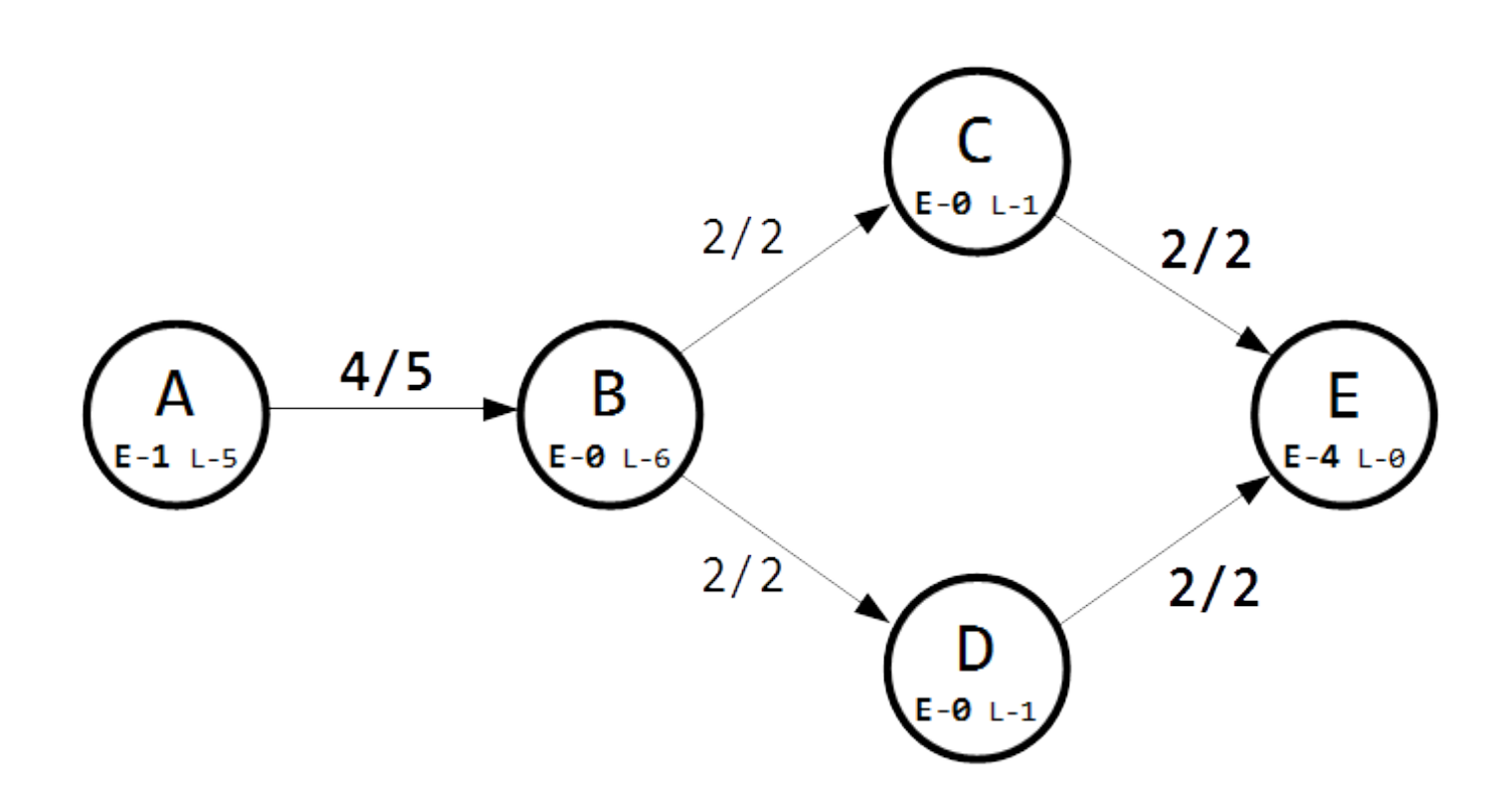

• No excess in the graph (excluding the source and sink) leads to no messages.

#### Simple Example: Iteration 5

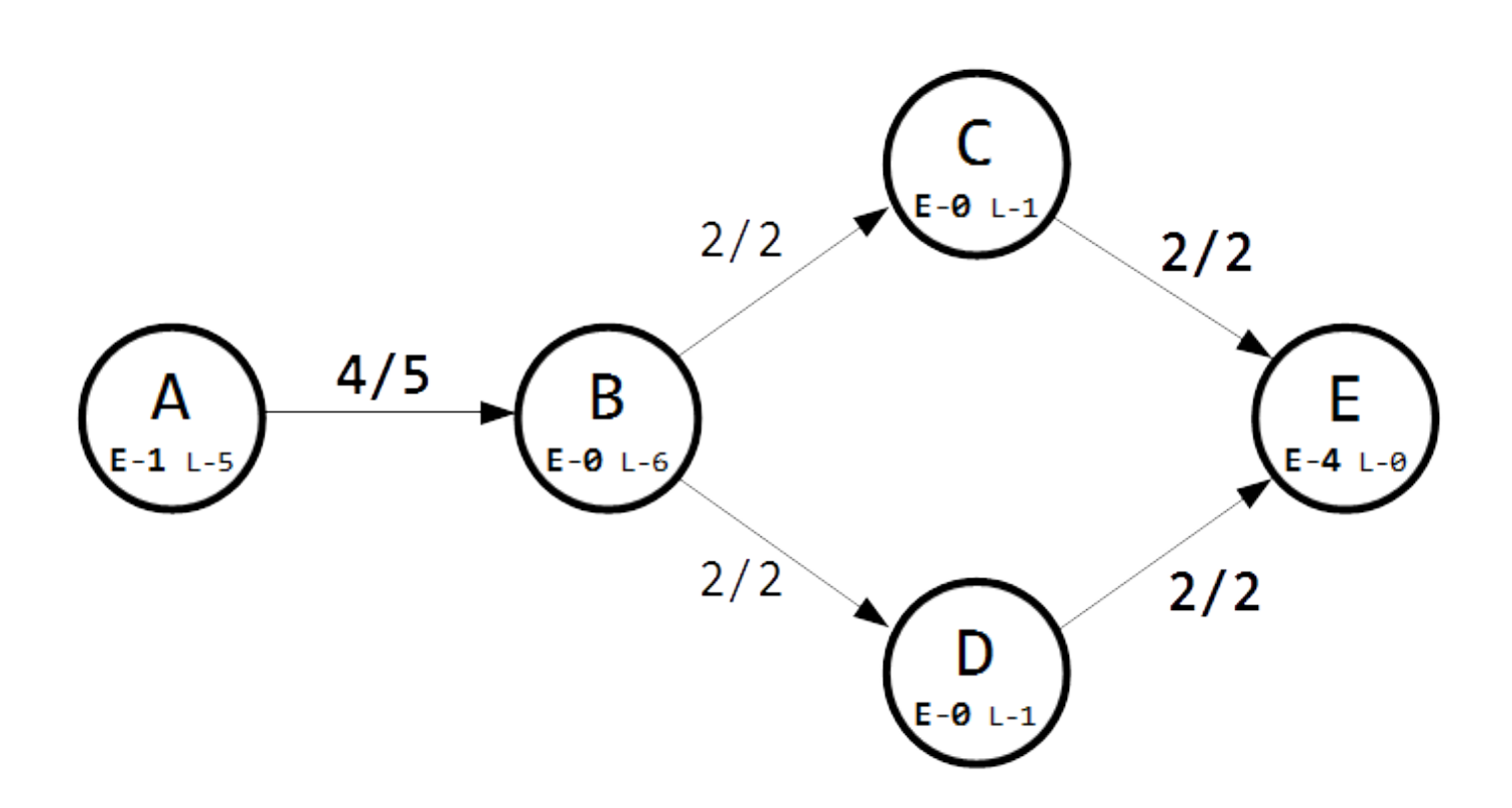

- No excess in the graph (excluding the source and sink) leads to no messages.
- Main execution loop terminates, and the maximum flow has been found.

## **Checkpointing**

• RDD lineage grows with each iteration, eventually causing a stack overflow.

## Checkpointing

- RDD lineage grows with each iteration, eventually causing a stack overflow.
- A checkpoint saves the RDD to an HDFS file and truncates the lineage entirely.

## Checkpointing

- RDD lineage grows with each iteration, eventually causing a stack overflow.
- A checkpoint saves the RDD to an HDFS file and truncates the lineage entirely.
- Implemented by simply calling the checkpoint method after a set number of iterations.

• RDDs are not cached in memory by default.

- RDDs are not cached in memory by default.
- When an uncached RDD is accessed again, it must be recomputed.

- RDDs are not cached in memory by default.
- When an uncached RDD is accessed again, it must be recomputed.
- Especially important with iterative algorithms.

- RDDs are not cached in memory by default.
- When an uncached RDD is accessed again, it must be recomputed.
- Especially important with iterative algorithms.
- Simply call the cache method on the graph.

• Only a small percentage of the vertices are eligible for an operation at one time.

- Only a small percentage of the vertices are eligible for an operation at one time.
- Was able to specify an RDD that specified which Triplets should be included.

- Only a small percentage of the vertices are eligible for an operation at one time.
- Was able to specify an RDD that specified which Triplets should be included.
- Ended up not improving performance.

- Only a small percentage of the vertices are eligible for an operation at one time.
- Was able to specify an RDD that specified which Triplets should be included.
- Ended up not improving performance.
	- Number of operations remains the same

- Only a small percentage of the vertices are eligible for an operation at one time.
- Was able to specify an RDD that specified which Triplets should be included.
- Ended up not improving performance.
	- Number of operations remains the same
	- Could provide benefit with costly methods

• Used Amazon Elastic MapReduce services to run on a cluster (2 c3.xlarge instances).

- Used Amazon Elastic MapReduce services to run on a cluster (2 c3.xlarge instances).
- The scale of "big data" wasn't feasible for the scope of this project.

- Used Amazon Elastic MapReduce services to run on a cluster (2 c3.xlarge instances).
- The scale of "big data" wasn't feasible for the scope of this project.
	- Would require distributed storage

- Used Amazon Elastic MapReduce services to run on a cluster (2 c3.xlarge instances).
- The scale of "big data" wasn't feasible for the scope of this project.
	- Would require distributed storage
	- Cluster would need to be scaled
#### **Experimentation**

- Used Amazon Elastic MapReduce services to run on a cluster (2 c3.xlarge instances).
- The scale of "big data" wasn't feasible for the scope of this project.
	- Would require distributed storage
	- Cluster would need to be scaled
	- More difficult to find truly large datasets

### **Experimentation**

- Used Amazon Elastic MapReduce services to run on a cluster (2 c3.xlarge instances).
- The scale of "big data" wasn't feasible for the scope of this project.
	- Would require distributed storage
	- Cluster would need to be scaled
	- More difficult to find truly large datasets
- Aimed to verify correctness and observe the effects of the variations mentioned.

# Datasets (.bk files)

- Single-line  $\rightarrow$  Contrived graph of 500 chained vertices
	- 499 edges
- Parallel-5-5  $\rightarrow$  Contrived graph branching at factor of 5
	- 3900 edges
- Parallel-12-5  $\rightarrow$  Contrived graph branching at factor of 12
	- 271440 edges
- RMF-wide  $\rightarrow$  Smallest of benchmarks obtained online.
	- 93178 edges

# Caching vs. Non-caching Results

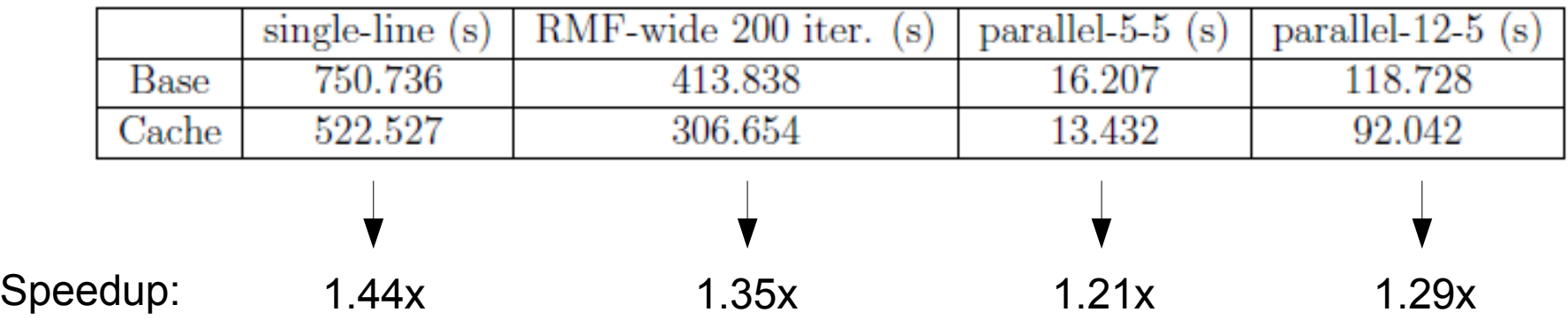

# Caching vs. Non-caching Results

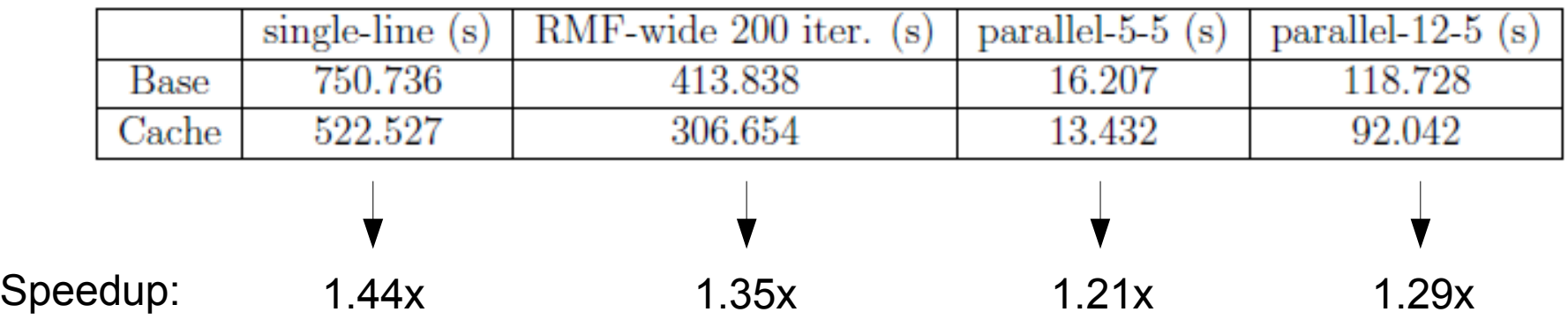

• Clearly improves performance, possibly having a larger impact as the problem is scaled.

# Caching vs. Non-caching Results

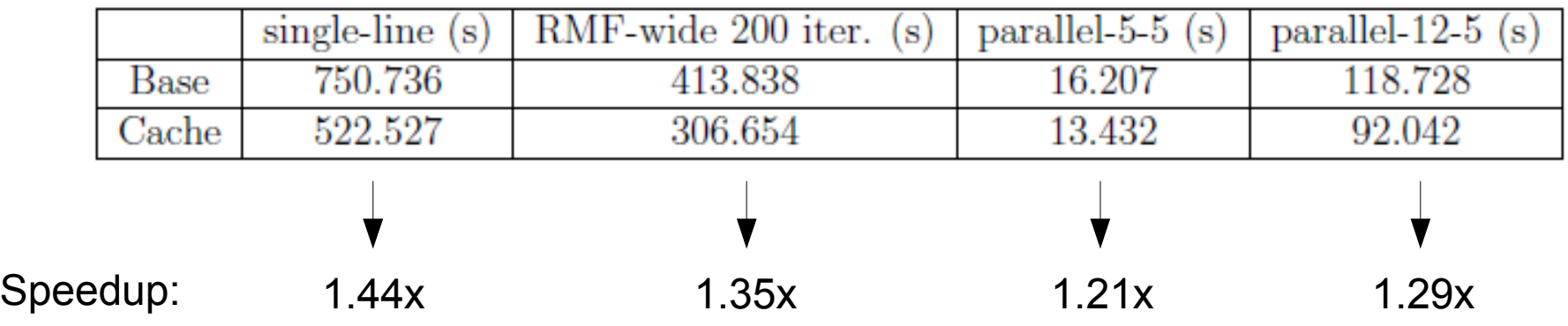

- Clearly improves performance, possibly having a larger impact as the problem is scaled.
- Both contrived parallel datasets complete in the same number of iterations.

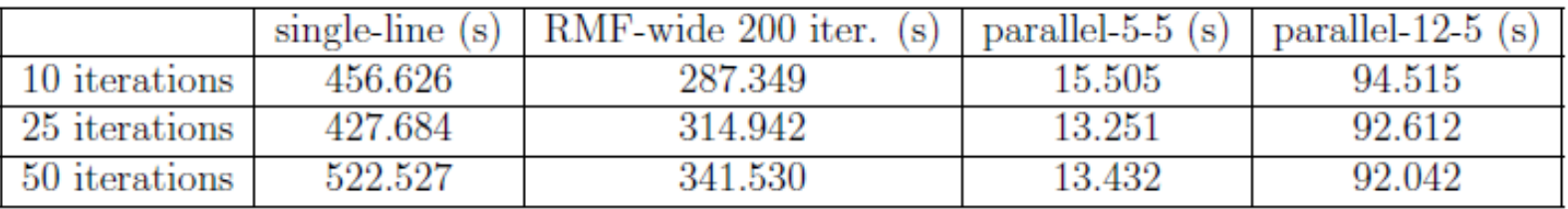

• Expectation was that more frequent checkpointing would always hurt performance.

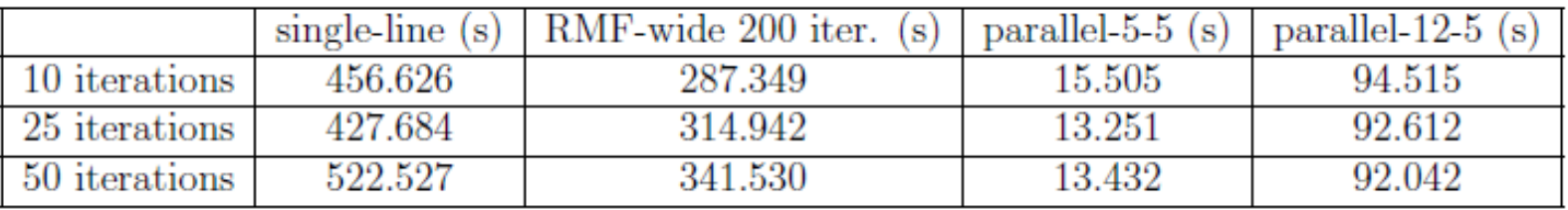

- Expectation was that more frequent checkpointing would always hurt performance.
- Results seem to be unpredictable, and the middle (25 iterations) option appears to be best overall.

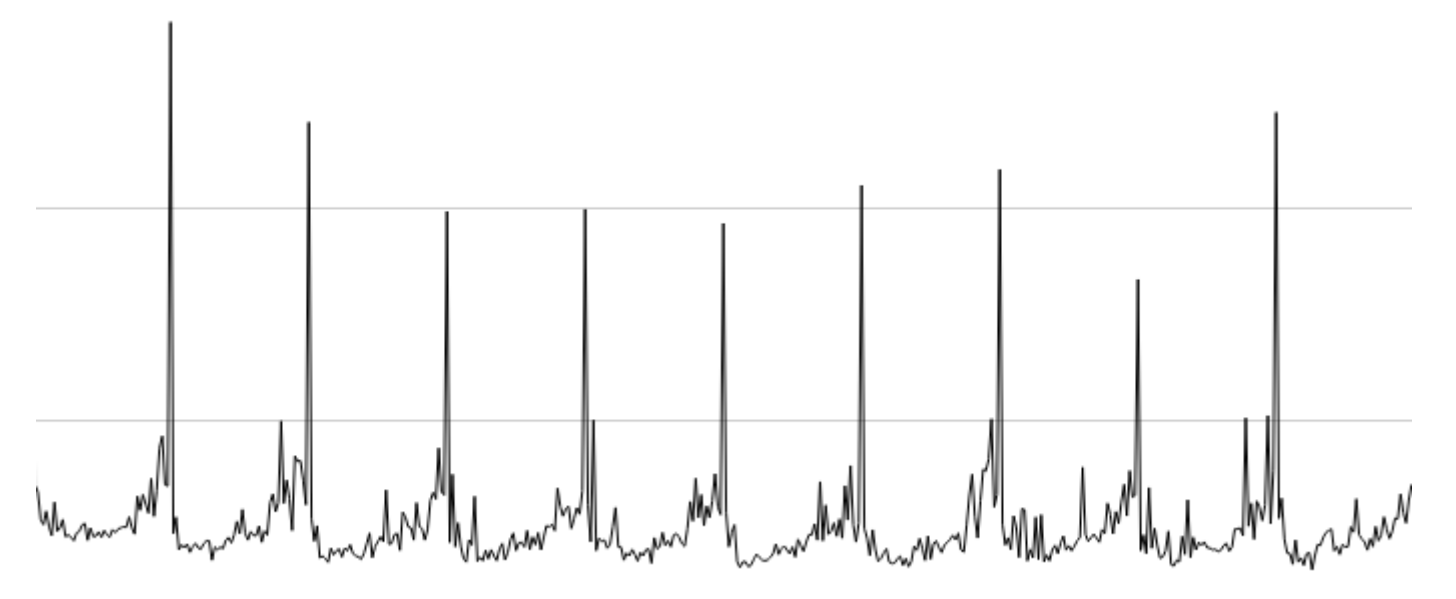

Iteration duration over time (spikes show checkpointing)

• Results show that iterations tend to grow longer in between checkpointing intervals.

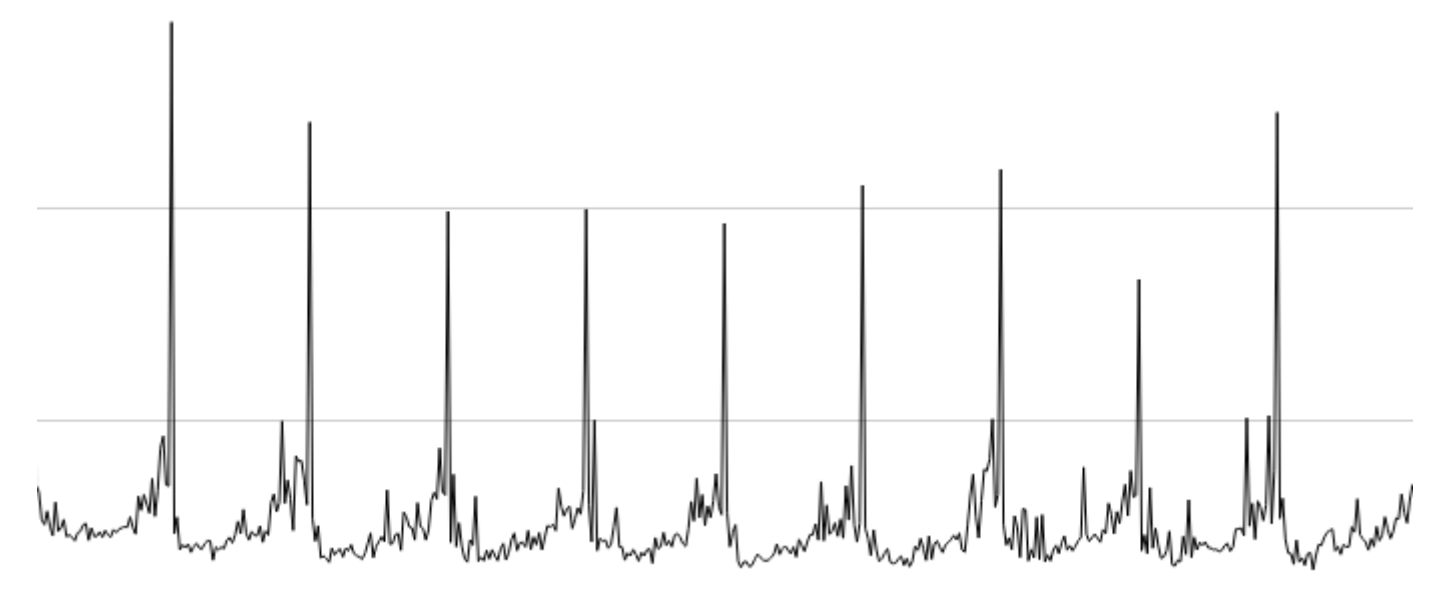

Iteration duration over time (spikes show checkpointing)

- Results show that iterations tend to grow longer in between checkpointing intervals.
- May indicate that there is some balance between the cost of checkpointing and the cost of increased lineage.

• All of these observations must be taken with a grain of salt...

- All of these observations must be taken with a grain of salt...
- Amazon clusters are extremely convenient, but appear to vary widely in performance.

- All of these observations must be taken with a grain of salt...
- Amazon clusters are extremely convenient, but appear to vary widely in performance.
- Prevented any meaningful data collection in the area of scaling the cluster.

- All of these observations must be taken with a grain of salt...
- Amazon clusters are extremely convenient, but appear to vary widely in performance.
- Prevented any meaningful data collection in the area of scaling the cluster.

"The performance of Amazon machine instances is sometimes fast, sometimes slow, and sometimes absolutely abysmal."

- Blog article "Benchmarking Amazon EC2: The wacky world of cloud performance"

• Scaling and verification of approach

- Scaling and verification of approach
	- How does the solution perform in a truly "big data" context?

- Scaling and verification of approach
	- How does the solution perform in a truly "big data" context?
	- What is the impact that scaling the cluster has on performance?

- Scaling and verification of approach
	- How does the solution perform in a truly "big data" context?
	- What is the impact that scaling the cluster has on performance?
- Algorithm optimization

- Scaling and verification of approach
	- How does the solution perform in a truly "big data" context?
	- What is the impact that scaling the cluster has on performance?
- Algorithm optimization
	- Possibility of condensing MapReduce steps

- Scaling and verification of approach
	- How does the solution perform in a truly "big data" context?
	- What is the impact that scaling the cluster has on performance?
- Algorithm optimization
	- Possibility of condensing MapReduce steps
	- Compare data structure selections

- Scaling and verification of approach
	- How does the solution perform in a truly "big data" context?
	- What is the impact that scaling the cluster has on performance?
- Algorithm optimization
	- Possibility of condensing MapReduce steps
	- Compare data structure selections
	- Explore manual uncaching

#### Open Questions

#### GraphX Code - Initialization

```
// Define types
type VertexPushMap = Map[(VertexId, Boolean), Int]
type EdgeData = (Int, Int)
type VertexData = (Int, Int, VertexPushMap)
type SurveyMessage = (VertexPushMap, Int)
```

```
// Initialize the graph
var activeMessages = 1var iteration = 1
```

```
// Build graph
val vertexArray = vertexBuffer.toArray
val edgeArray = edgeBuffer.toArray
val vertexRDD: RDD[(VertexId, VertexData)] = sc.parallelize(vertexArray)
val edgeRDD: RDD[Edge[EdgeData]] = sc.parallelize(edgeArray)
var graph = Graph(vertexRDD, edgeRDD)
```
#### GraphX Code - "Surveying" MapReduce

```
// "Surveying" MapReduce step
val eligiblePushesRDD = graph.aggregateMessages[SurveyMessage] (
  // Map: Send message if vertex has excess
  edgeContext => {
    // Make sure not to push from sink or source
    if (edgeContext.srcId != sinkId && edgeContext.srcId != sourceId) {
       // If a residual edge exists from source to destination
      if (edgeContext.attr. 2 > edgeContext.attr. 1) {
        // If source has an excess
        if (edgeContext.srcAttr. 1 > 0) {
           // If source has height one greater than destination
          if (edgeContext.srcAttr. 2 == (edgeContext.dstAttr. 2 + 1)) {
             // Push is possible, send message to source containing push information
            val pushAmount = math.min(edgeContext.attr. 2 - edgeContext.attr. 1, edgeContext.srcAttr. 1)
            edgeContext.sendToSrc((Map((edgeContext.dstId, true) -> pushAmount), edgeContext.dstAttr. 2))
           } else {
            edgeContext.sendToSrc((Map(), edgeContext.dstAttr. 2))
           }
         }
       }
     }
```
**(Repeated in other direction along the edge)**

```
 },
  // Reduce: Concatenate into map of all possible pushes, keep track of relabel eligibility
 (a, b) \Rightarrow f(a. 1 + b. 1, math.min(a. 2, b. 2)) }
)
```
#### GraphX Code - "Surveying" MapReduce

```
// "Surveying" MapReduce step
            val eligiblePushesRDD = graph.aggregateMessages[SurveyMessage] (
               // Map: Send message if vertex has excess
               edgeContext => {
                // Make sure not to push from sink or source
                 if (edgeContext.srcId != sinkId && edgeContext.srcId != sourceId) {
                   // If a residual edge exists from source to destination
                  if (edgeContext.attr. 2 > edgeContext.attr. 1) {
                    // If source has an excess
                    if (edgeContext.srcAttr. 1 > 0) {
                      // If source has height one greater than destination
                      if (edgeContext.srcAttr. 2 == (edgeContext.dstAttr. 2 + 1)) {
                        // Push is possible, send message to source containing push information
                        val pushAmount = math.min(edgeContext.attr. 2 - edgeContext.attr. 1, edgeContext.srcAttr. 1)
                        edgeContext.sendToSrc((Map((edgeContext.dstId, true) -> pushAmount), edgeContext.dstAttr. 2))
                       } else {
                        edgeContext.sendToSrc((Map(), edgeContext.dstAttr. 2))
             }
                     }
             }
             }
                 (Repeated in other direction along the edge)
             },
               // Reduce: Concatenate into map of all possible pushes, keep track of relabel eligibility
             (a, b) => {
             (a._1 ++ b._1, math.min(a._2, b._2))
             }
            )
   Map
Reduce
```
#### GraphX Code - "Surveying" Vertex Program

```
graph = graph.outerJoinVertices(eligiblePushesRDD) {
  (id: VertexId, data: VertexData, msg: Option[SurveyMessage]) => {
    // Store empty map if no messages
     if (msg.isEmpty) {
      (data. 1, data. 2, Map[(VertX) and boolean), Int]())} else if (msg.get. 2 \geq 0 data. 2) {
       // Eligible for relabel
      (data. 1, msg.get. 2 + 1, Map[(VertexId, Boolean), Int]())
     } else {
       // Add pushes until no excess remains or pushes are exhausted
       var excess = data._1
       val selectedPushes = scala.collection.mutable.Map[(VertexId, Boolean), Int]()
       // Select pushes until flow is gone, break once no flow is remaining.
       breakable {
        msg.get. 1.foreach(pushData => {
          val dstId = pushData.1.1val forwardPush = pushData. 1. 2
          val pushAmount = pushData. 2
          if (excess > 0) {
             val selectedPushAmount = math.min(pushAmount, excess)
             excess -= selectedPushAmount
             selectedPushes((dstId, forwardPush)) = selectedPushAmount
           } else {
             break
 }
        })
       }
       (excess, data._2, selectedPushes.toMap)
    }
  }
```
}

#### GraphX Code - "Surveying" Vertex Program

```
graph = graph.outerJoinVertices(eligiblePushesRDD) {
                       (id: VertexId, data: VertexData, msg: Option[SurveyMessage]) => {
                         // Store empty map if no messages
                     if (msg.isEmpty) {
                    \blacklozenge (data._1, data._2, Map[(VertexId, Boolean), Int]())
                    \left\{\n\right\} else if (msg.get. 2 \geq 0 data. 2) {
                     // Eligible for relabel
                    \bigcap (data._1, msg.get._2 + 1, Map[(VertexId, Boolean), Int]())
                         } else {
                           // Add pushes until no excess remains or pushes are exhausted
                          var excess = data. 1 val selectedPushes = scala.collection.mutable.Map[(VertexId, Boolean), Int]()
                           // Select pushes until flow is gone, break once no flow is remaining.
                           breakable {
                            msg.get. 1.foreach(pushData => {
                            val dstId = pushData. 1. 1
                             val forwardPush = pushData. 1. 2
                              val pushAmount = pushData. 2
                               if (excess > 0) {
                              val selectedPushAmount = math.min(pushAmount, excess)
                               excess -= selectedPushAmount
                                  selectedPushes((dstId, forwardPush)) = selectedPushAmount
                                } else {
                                  break
                    \begin{array}{ccc} \begin{array}{ccc} \end{array} & \end{array}\vert \vert })
                    \begin{pmatrix} 1 & 1 \\ 1 & 1 \end{pmatrix} (excess, data._2, selectedPushes.toMap)
                     }
                      }
                    }
   No messages
     No pushes, \sqrt{\phantom{a}}relabel
Possible pushes, 
select based on
     excess
```
#### GraphX Code - "Execution" MapReduce

```
val executedPushesRDD = graph.aggregateMessages[Int] (
   // Map: Send push information to vertices that received flow
  edgeContext \Rightarrow {
     // Check if destination vertex id is in the source's push map
    if (edgeContext.srcAttr. 3.contains((edgeContext.dstId, true))) {
      val pushAmount: Int = edgeContext.srcAttr. 3((edgeContext.dstId, true))
       edgeContext.sendToDst(pushAmount)
     }
     // Check if source vertex id is in the destinations's push map
    if (edgeContext.dstAttr. 3.contains((edgeContext.srcId, false))) {
      val pushAmount: Int = edgeContext.dstAttr. 3((edgeContext.srcId, false))
       edgeContext.sendToSrc(pushAmount)
     }
   },
   // Reduce: Combine all incoming flow into a single total
  (a, b) \Rightarrow fa + b }
)
```
#### GraphX Code - "Execution" MapReduce

```
val executedPushesRDD = graph.aggregateMessages[Int] (
             // Map: Send push information to vertices that received flow
            edgeContext \Rightarrow {
              // Check if destination vertex id is in the source's push map
              if (edgeContext.srcAttr. 3.contains((edgeContext.dstId, true))) {
               val pushAmount: Int = edgeContext.srcAttr. 3((edgeContext.dstId, true))
                edgeContext.sendToDst(pushAmount)
           }
              // Check if source vertex id is in the destinations's push map
             if (edgeContext.dstAttr. 3.contains((edgeContext.srcId, false))) {
               val pushAmount: Int = edgeContext.dstAttr. 3((edgeContext.srcId, false))
                edgeContext.sendToSrc(pushAmount)
           }
           },
            // Reduce: Combine all incoming flow into a single total
           (a, b) => {
           a + b
           }
          )
Reduce
  Map
```
#### GraphX Code - "Execution" Vertex Program

```
// Update excess values
graph = graph.outerJoinVertices(executedPushesRDD) {
   (id: VertexId, data: VertexData, msg: Option[Int]) => {
     // Add pushed flow to vertex
     (data._1 + msg.getOrElse(0), data._2, data._3)
  }
}
```